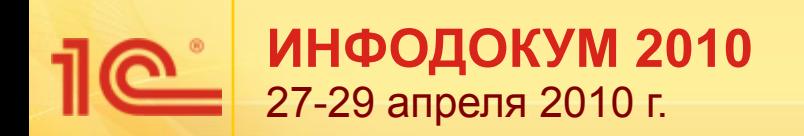

# **1С:Документооборот 8 Опыт использования в бюджетных учреждениях**

**Александр Безбородов Руководитель отдела разработки программ документооборота** 

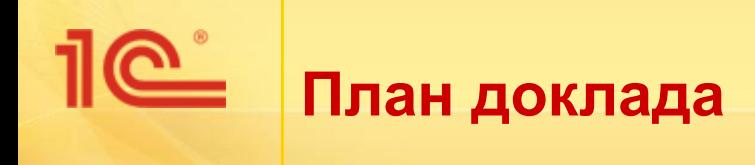

Что такое 1С:Документооборот 8

- Опыт применения в бюджетных учреждениях
	- На примере администрации муниципального образования город Торжок

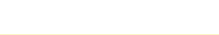

# **Что такое «1С:Документооборот 8»**

- Типовая конфигурация для автоматизации документооборота на новой платформе «1С:Предприятие 8.2».
- Конфигурация ориентирована как на коммерческие предприятия, так и на бюджетные учреждения:
	- Делопроизводство,
	- Документооборот,
	- Взаимодействие,
	- Поиск данных.
- Конфигурация является универсальной и легко может быть настроена и адаптирована под специфику конкретного коммерческого предприятия или бюджетного учреждения.

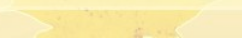

# **Что такое «1С:Документооборот 8»**

- Универсальное решение для автоматизации делопроизводства и документооборота для бюджетных учреждений и ведомств.
- Полное соответствие действующим стандартам и нормам, например:
	- ГОСТ Р 6.30-2003,
	- ГОСТ Р 51141-98,
	- Федеральный закон Российской Федерации от 27.07.2006 г. № 149-ФЗ «Об информации, информационных технологиях и о защите информации»,
	- Требования ГСДОУ,
	- Типовая инструкция по делопроизводству в органах федеральной исполнительной власти.

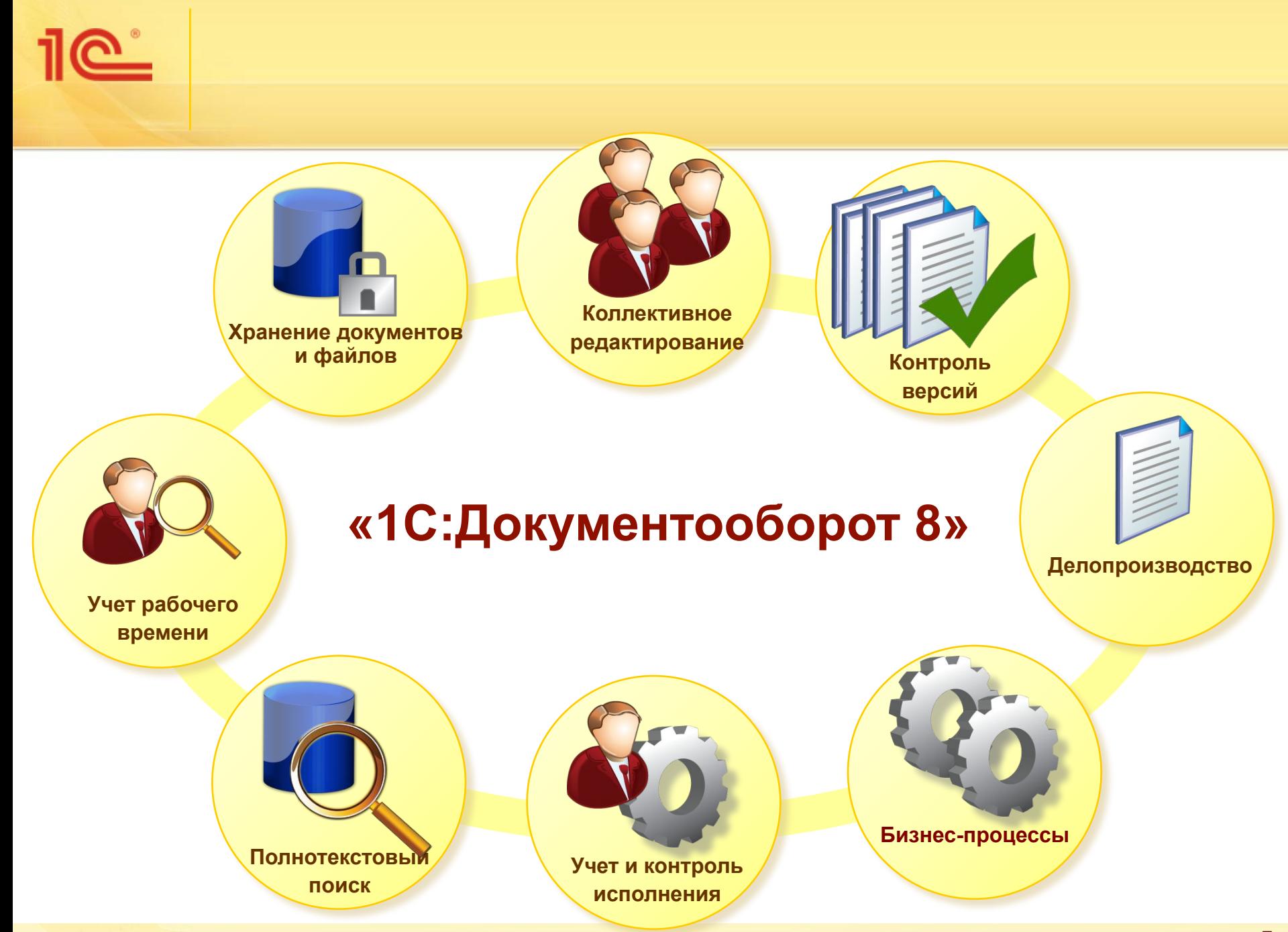

### <u>െ</u> **Основные учетные данные 1С: Документооборота 8**

- **Файлы**
- Документы
	- Внутренние
	- **Входящие**
	- Исходящие
- Бизнес-процессы и задачи
- Ежедневные отчеты о затратах рабочего времени
- Отчетность по исполнительской дисциплине
- И др.

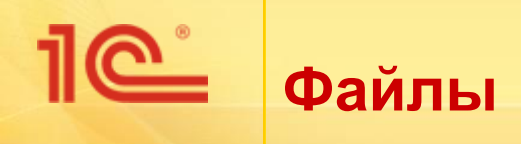

- Автоматизация работы с обычными файлами, которые возникают в рабочем порядке в процессе ежедневной деятельности организации, например:
	- проектные материалы,
	- черновики,
	- результаты обсуждений и другие.
- Все файлы хранятся в информационной базе или в томах на диске и копируются на локальный компьютер для просмотра или редактирования по требованию пользователя.
- Поддерживаются любые файлы для работы с ними используются приложения, установленные на компьютере пользователя и ассоциированные с соответствующим типом файлов.

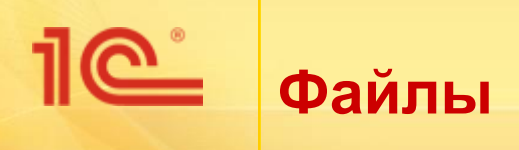

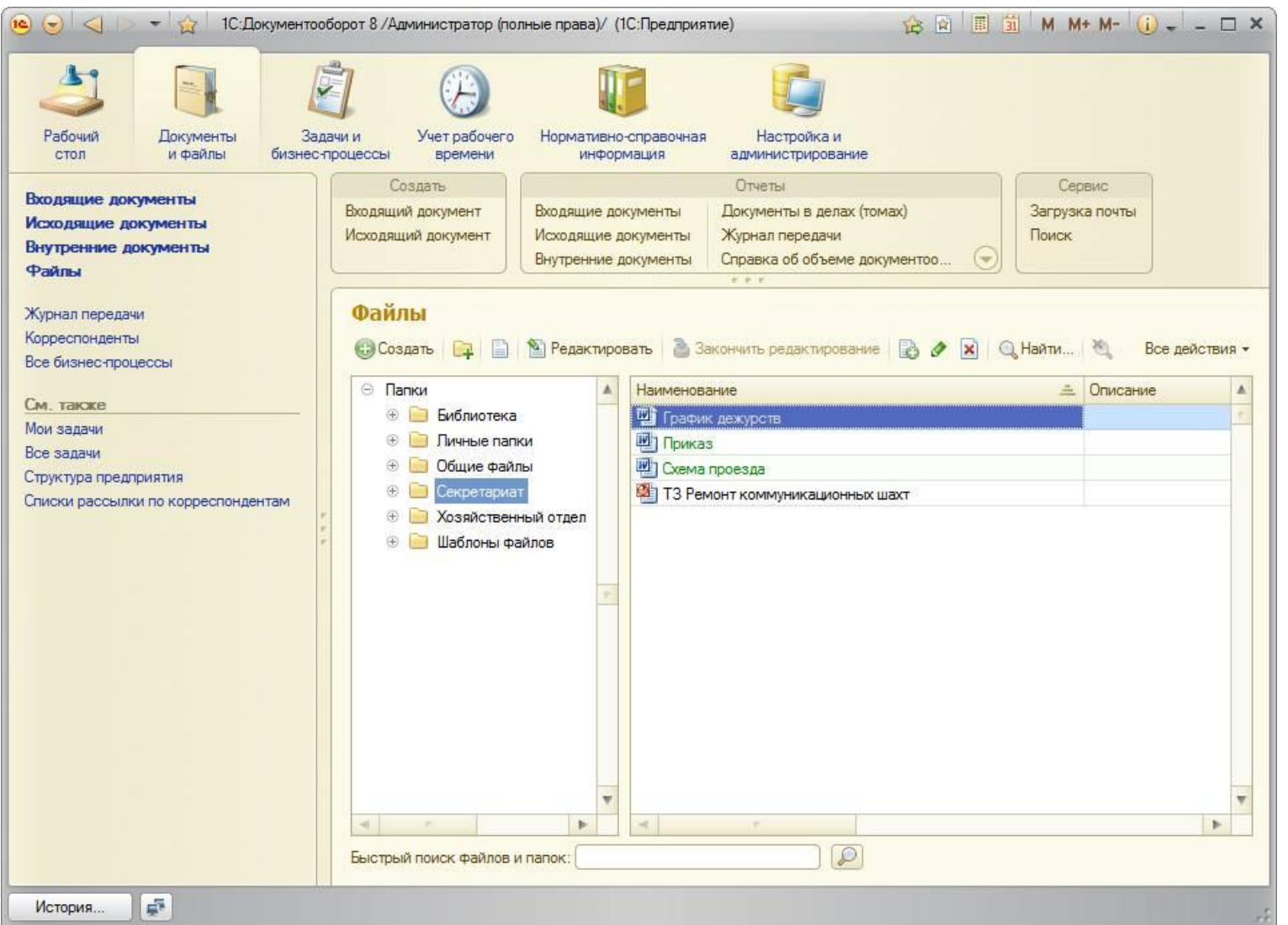

# **Загрузка файлов в информационную базу**

- Загрузить файлы в информационную базу можно несколькими способами:
	- перенести файлы и каталоги мышкой (Drag&Drop),
	- импортировать каталоги,
	- импортировать файлы,
	- создать новый файл с выбором варианта **Из файла**  или **Со сканера,**
	- Загрузить из электронной почты

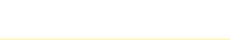

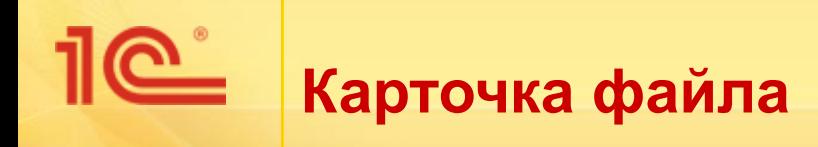

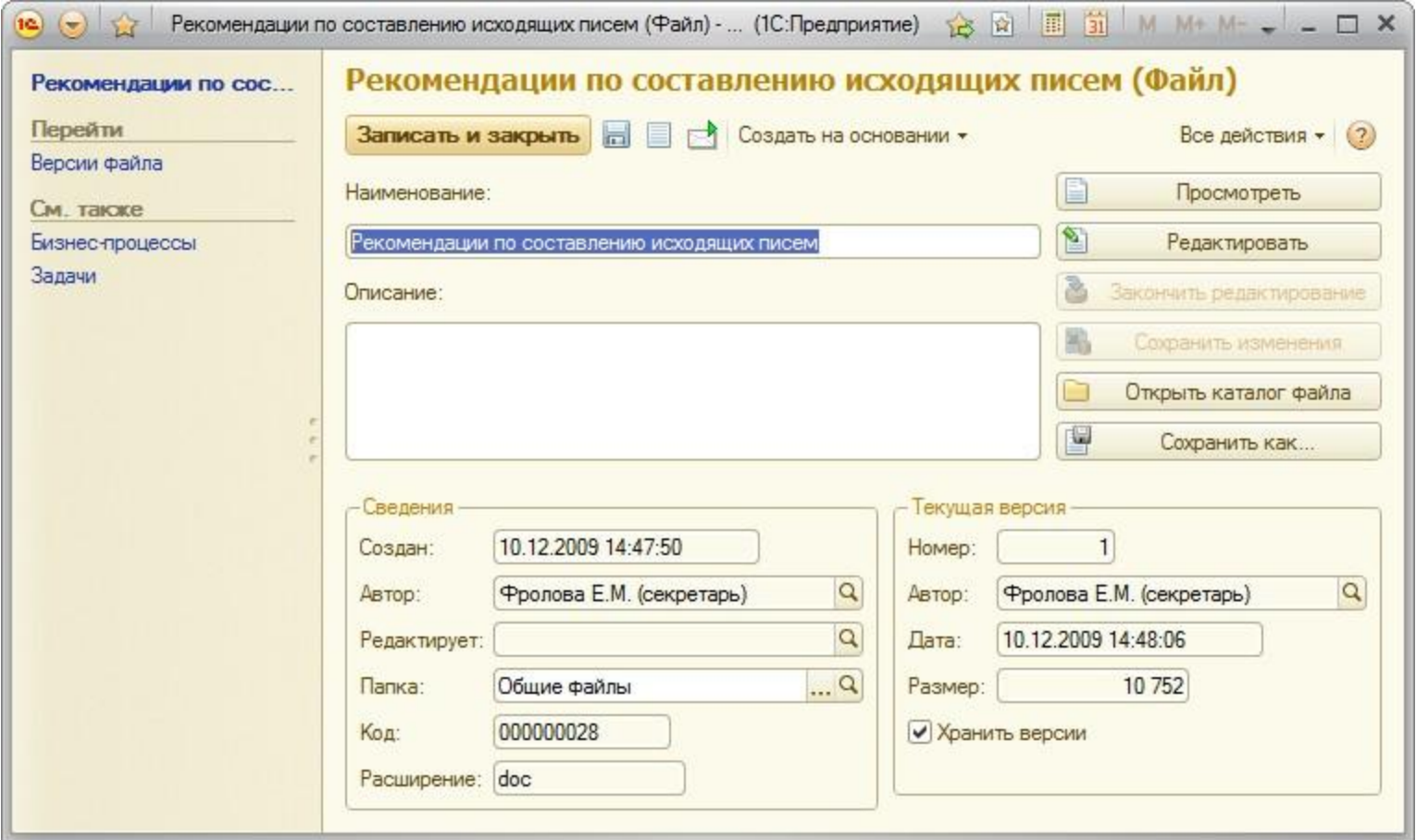

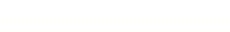

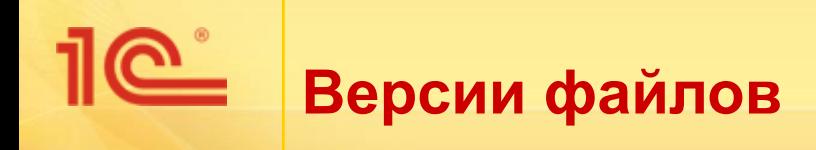

- Автоматически сохраняются при загрузке измененных файлов на сервер:
	- команда **Закончить редактирование**,
	- команда **Сохранить изменения**.
- Всегда можно установить авторство и дату создания версии.
- Каждая версия имеет краткое описание внесенных в нее изменений.
- Поддерживается сравнение версий для файлов форматов txt, html, rtf, odt, doc:
	- OpenOffice.org Writer,
	- **Microsoft Office Word.**

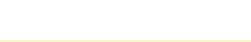

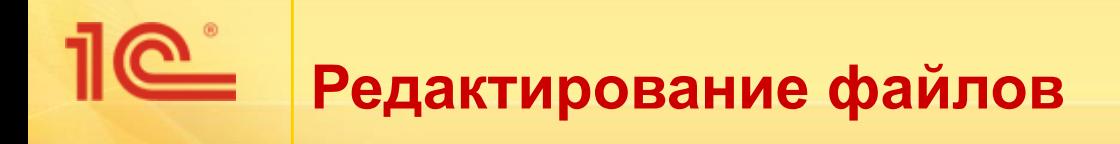

Список занятых файлов отображается на рабочем столе и сразу виден при запуске программы.

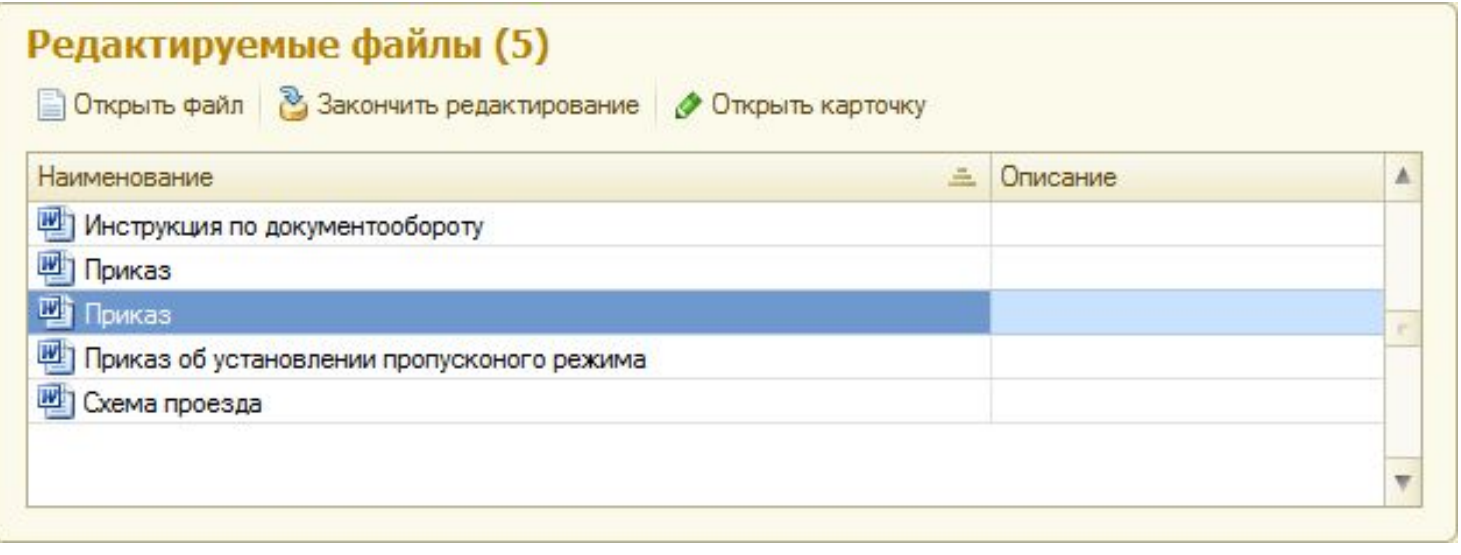

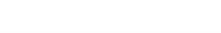

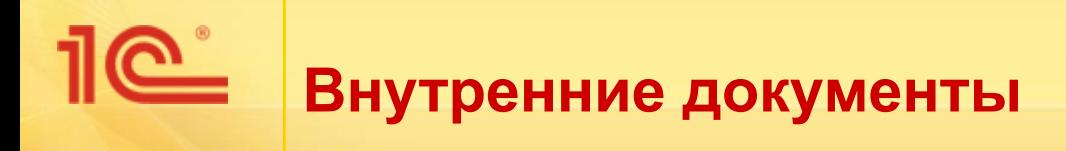

- Справочник **Внутренние документы** предназначен для хранения внутренних организационно-распорядительных и информационно-справочных документов официального характера:
	- приказы по основной деятельности,
	- документы кадрового делопроизводства,
	- служебные записки и другие виды документов.

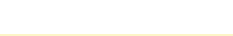

# **Внутренние документы**

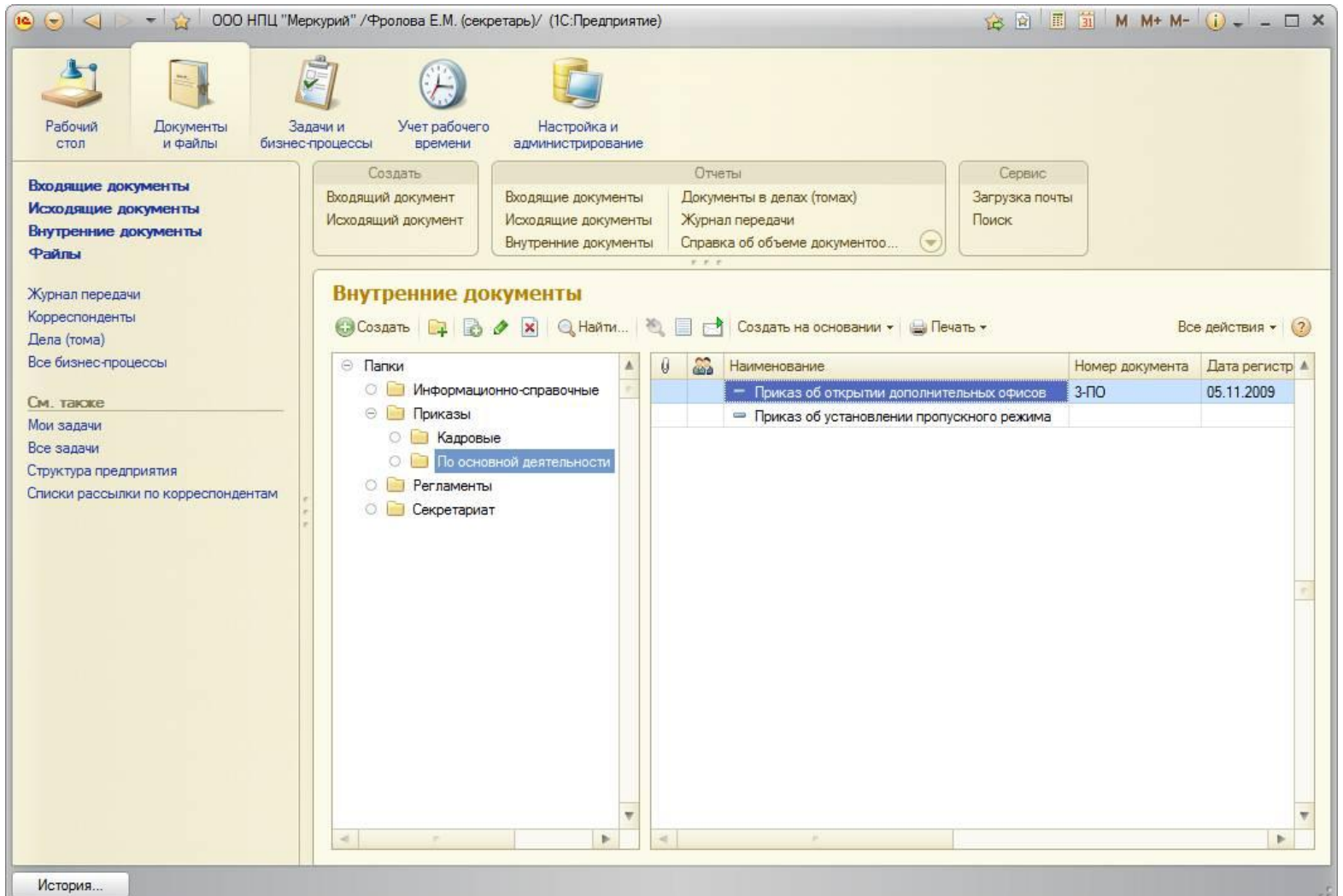

# **Карточка внутреннего документа**

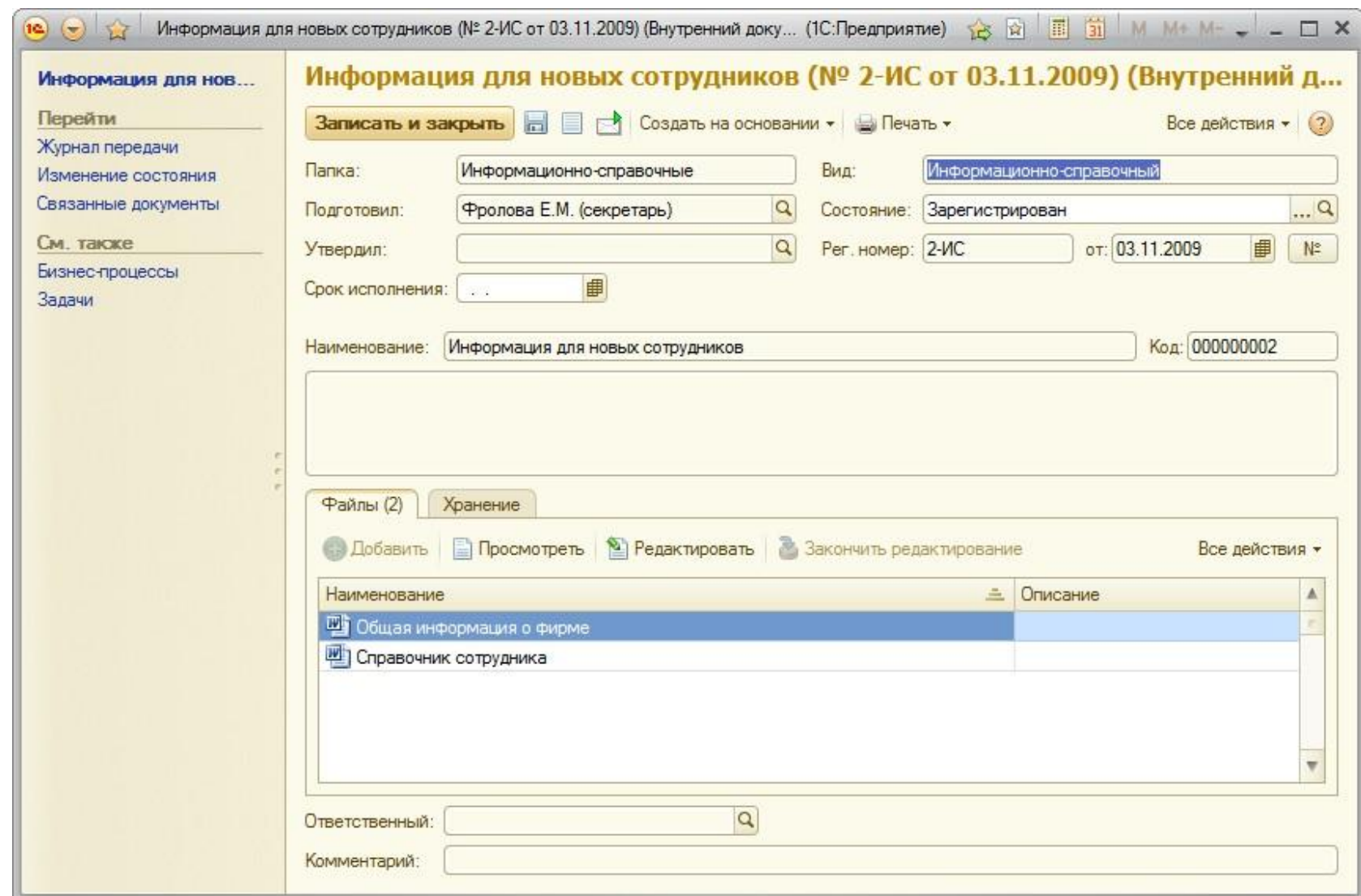

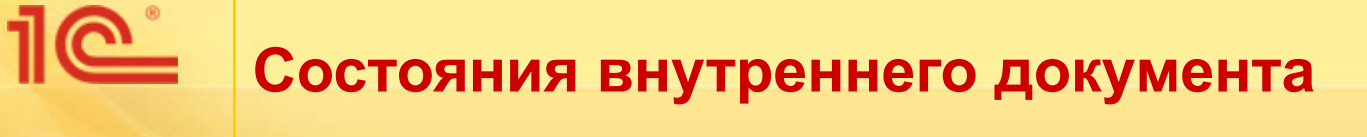

- Состояние документа устанавливается вручную или автоматически бизнес-процессами:
	- Можно запретить изменять состояния документов вручную.

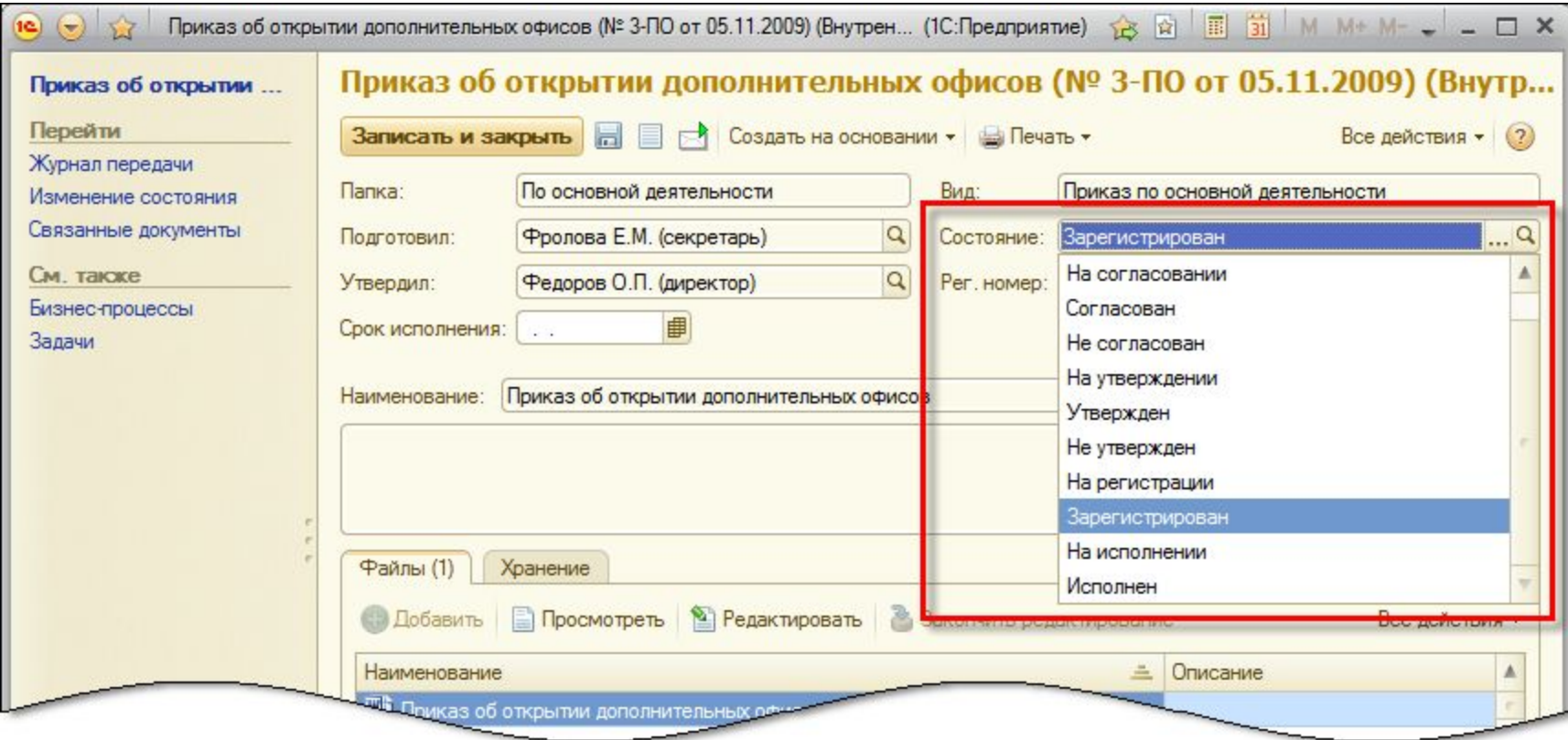

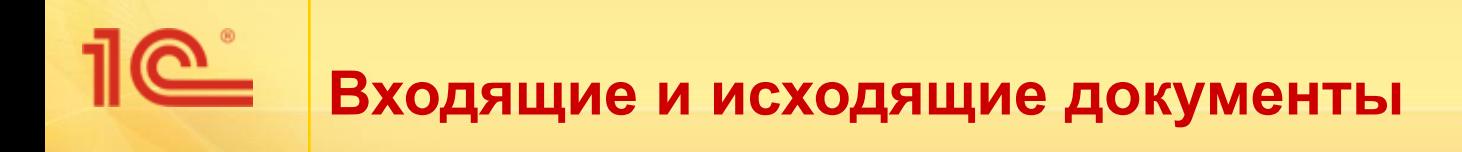

Принципы учета входящих и исходящих документов, заложенные в программу, соответствуют российскому законодательству, ГОСТам, отечественной и международной делопроизводственной практике.

Предусмотрена возможность регистрации входящих документов как от юридических, так и от физических лиц.

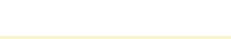

# **Регистрация входящего документа**

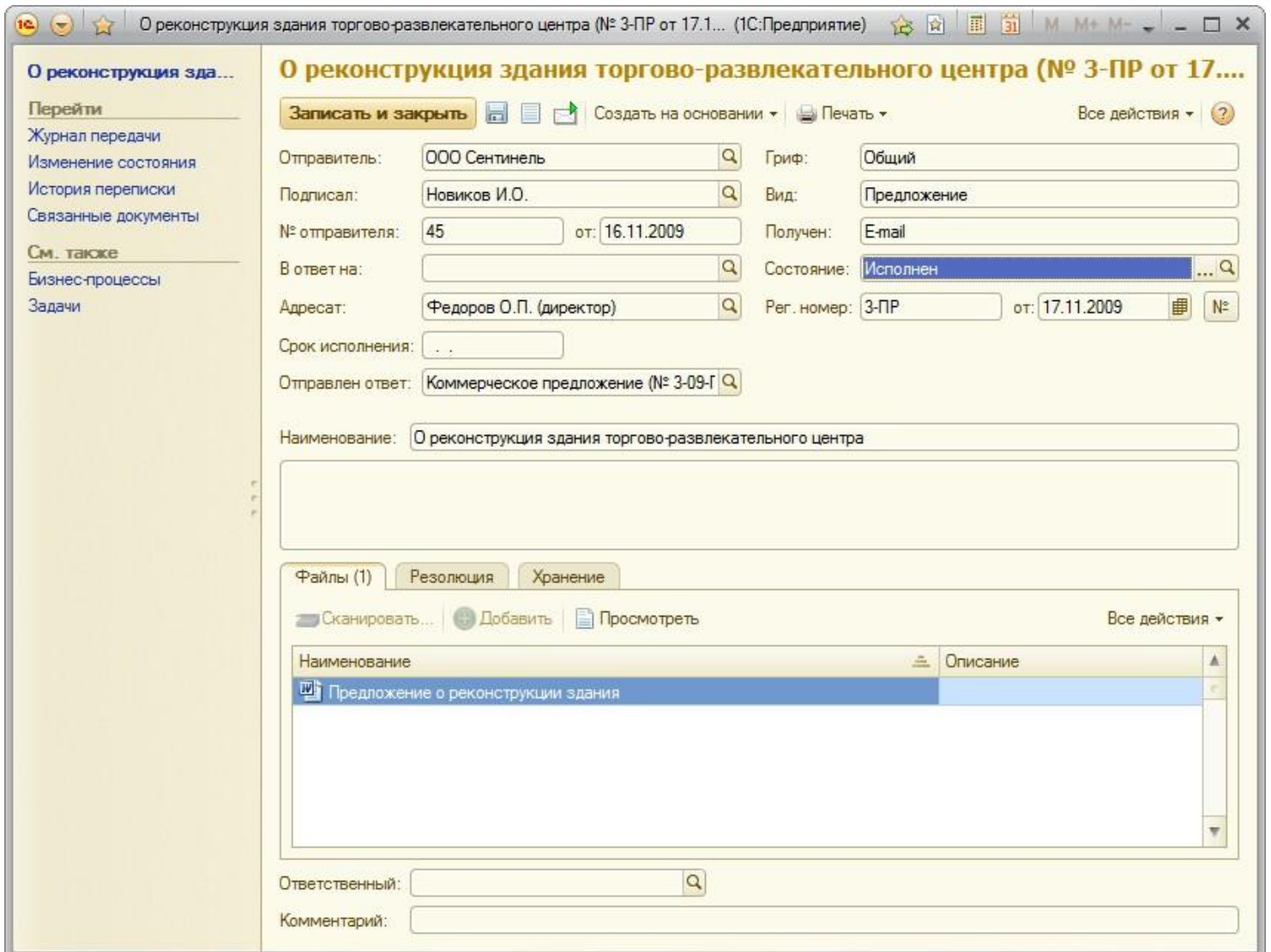

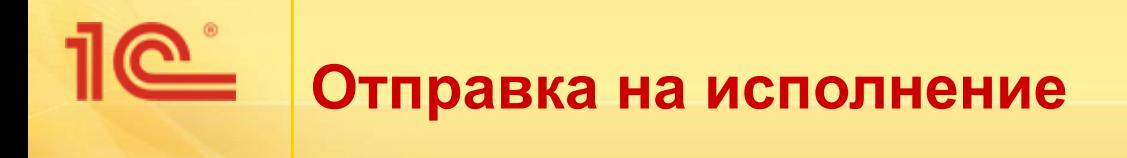

## ■ Команда **Исполнение** меню **Создать на основании**.

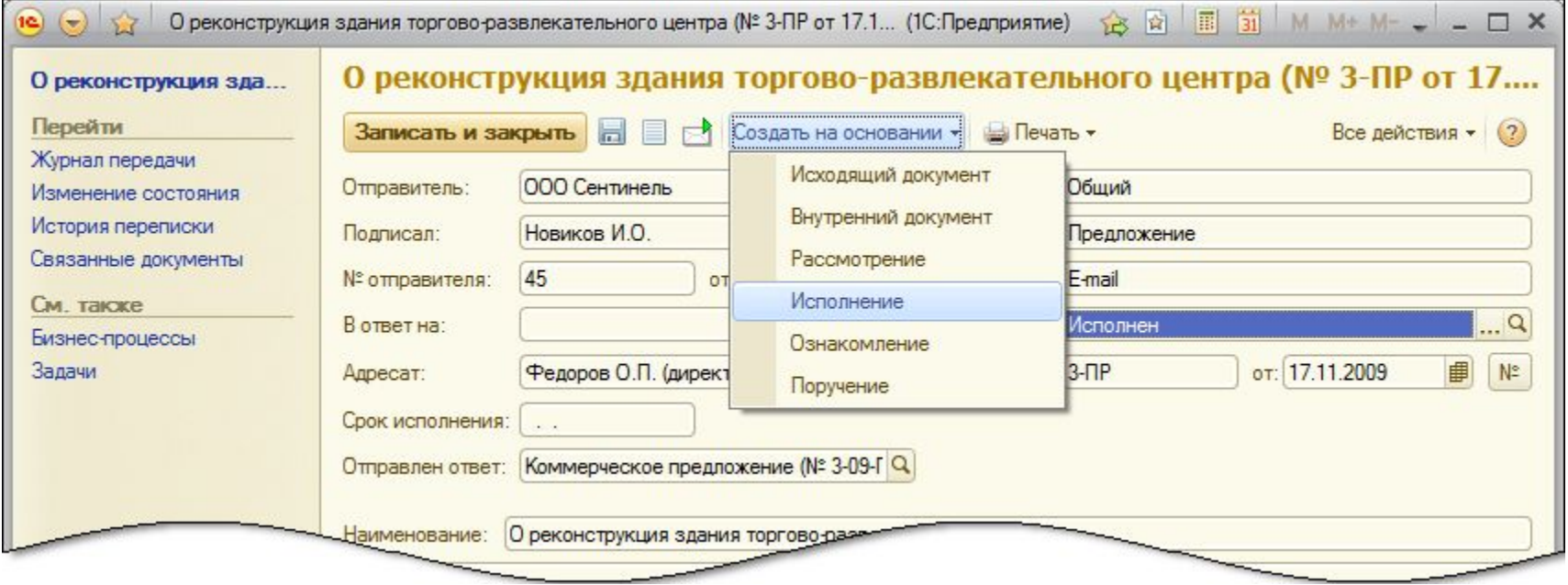

### $\underline{\mathbb{R}}$ **Карточка бизнес-процесса «Исполнение»**

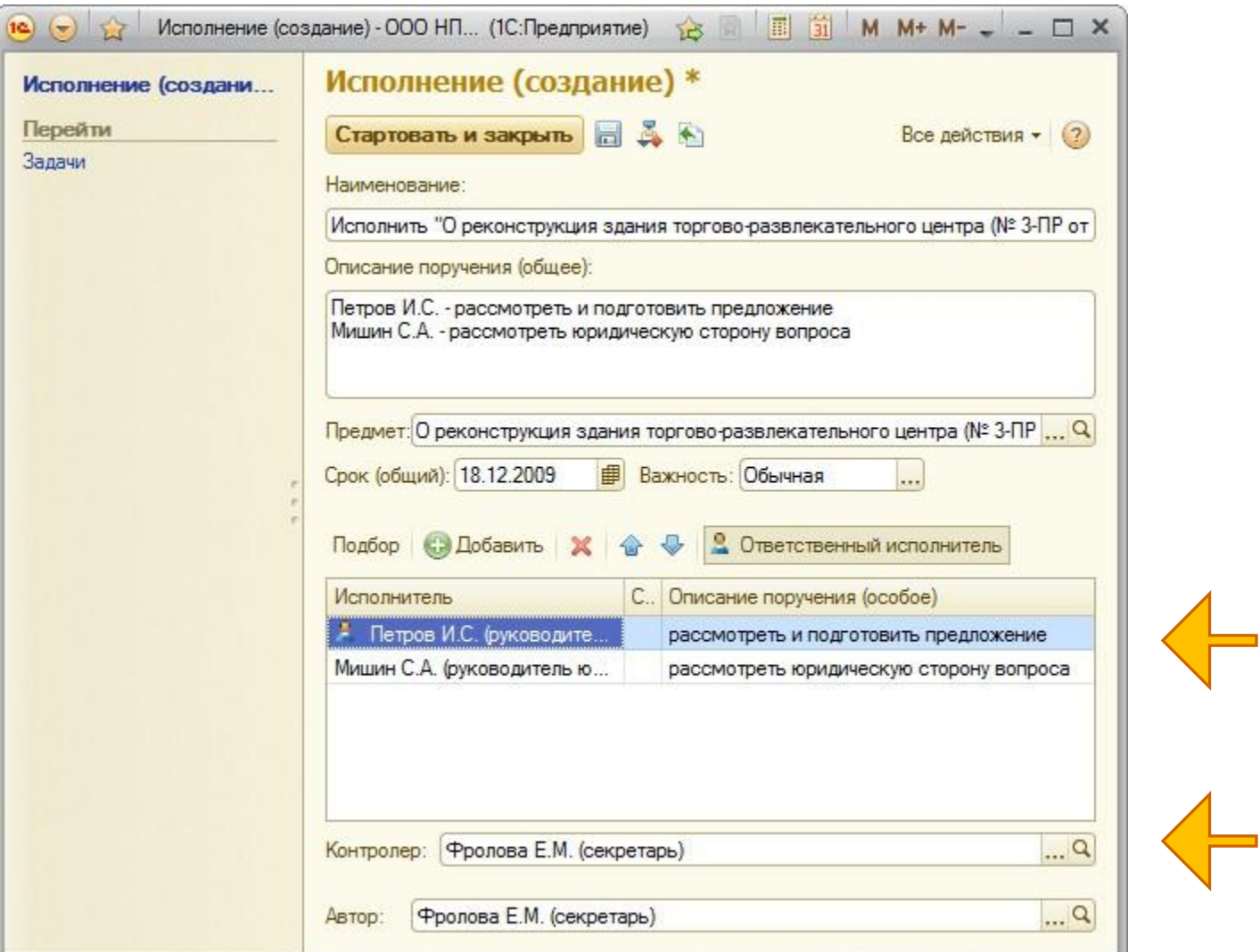

# **Пети Карточка исходящего документа**

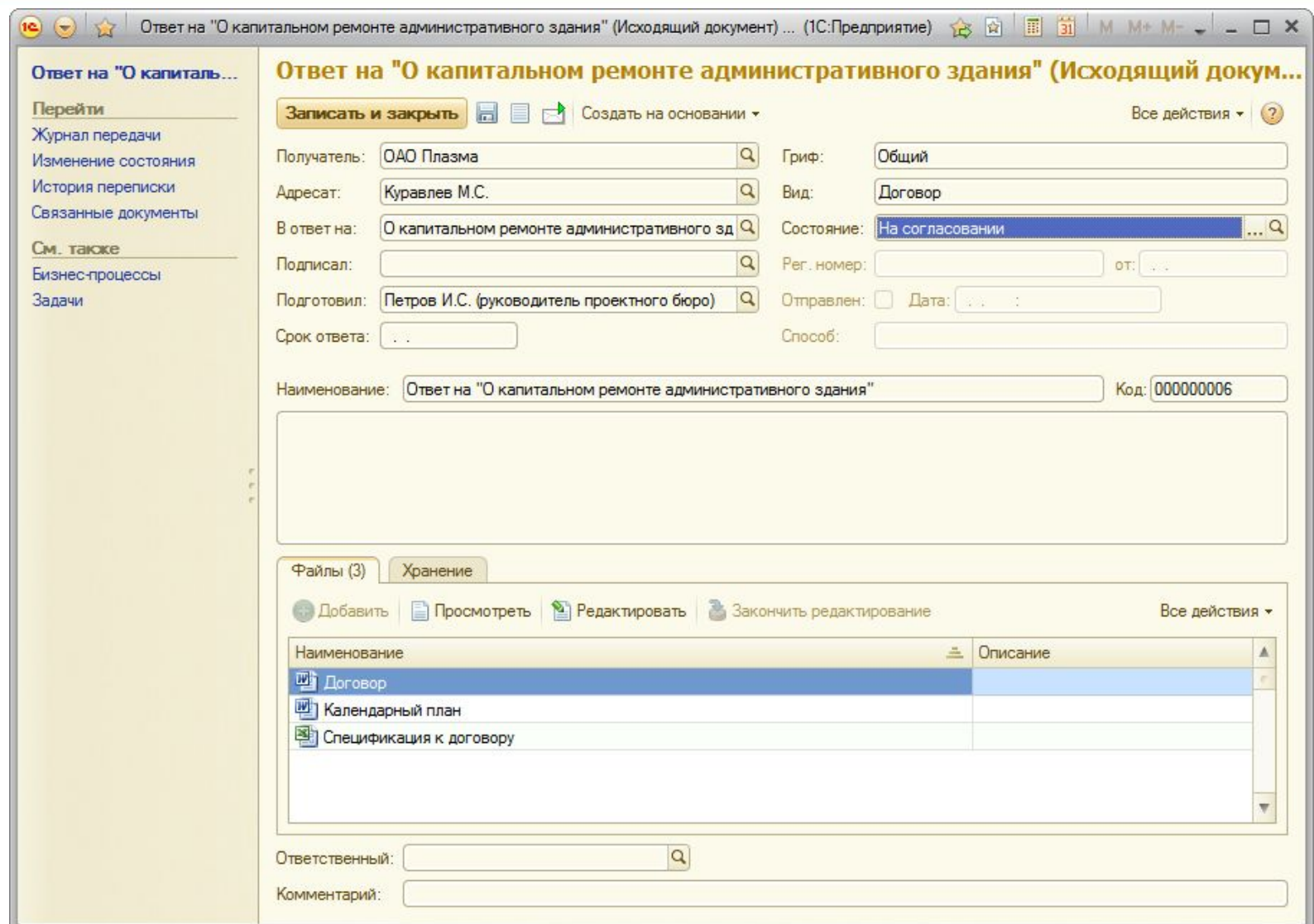

# **Пе согласование исходящего документа**

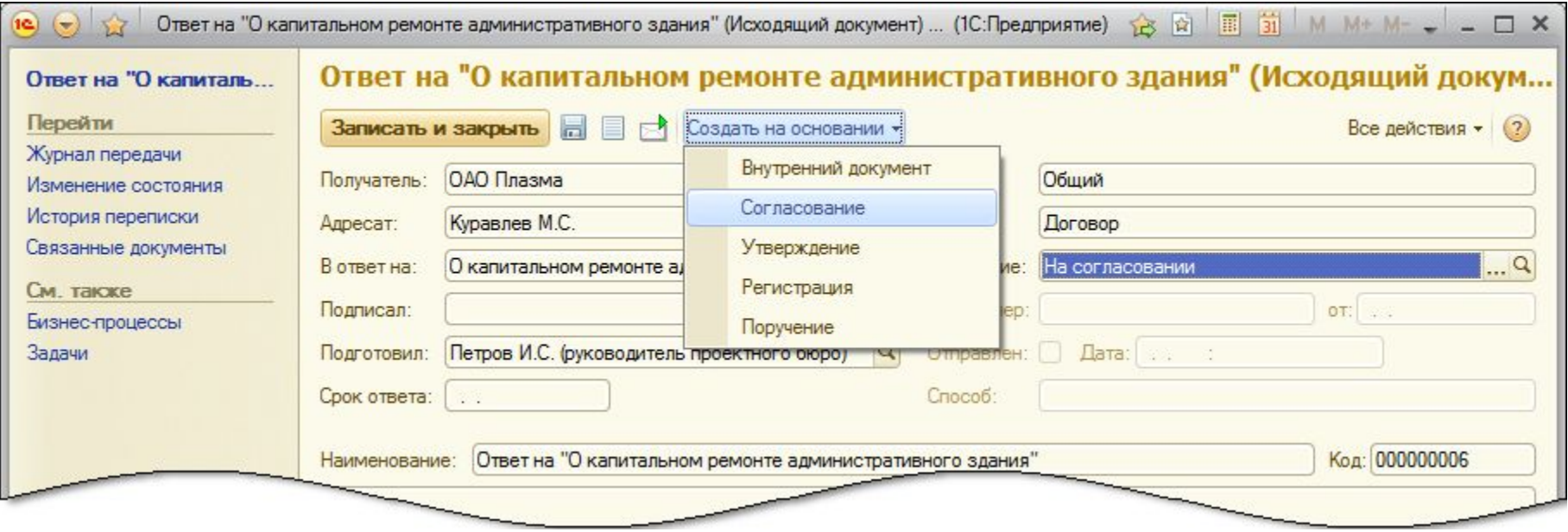

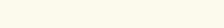

## **Карточка бизнес-процесса «Согласование»**

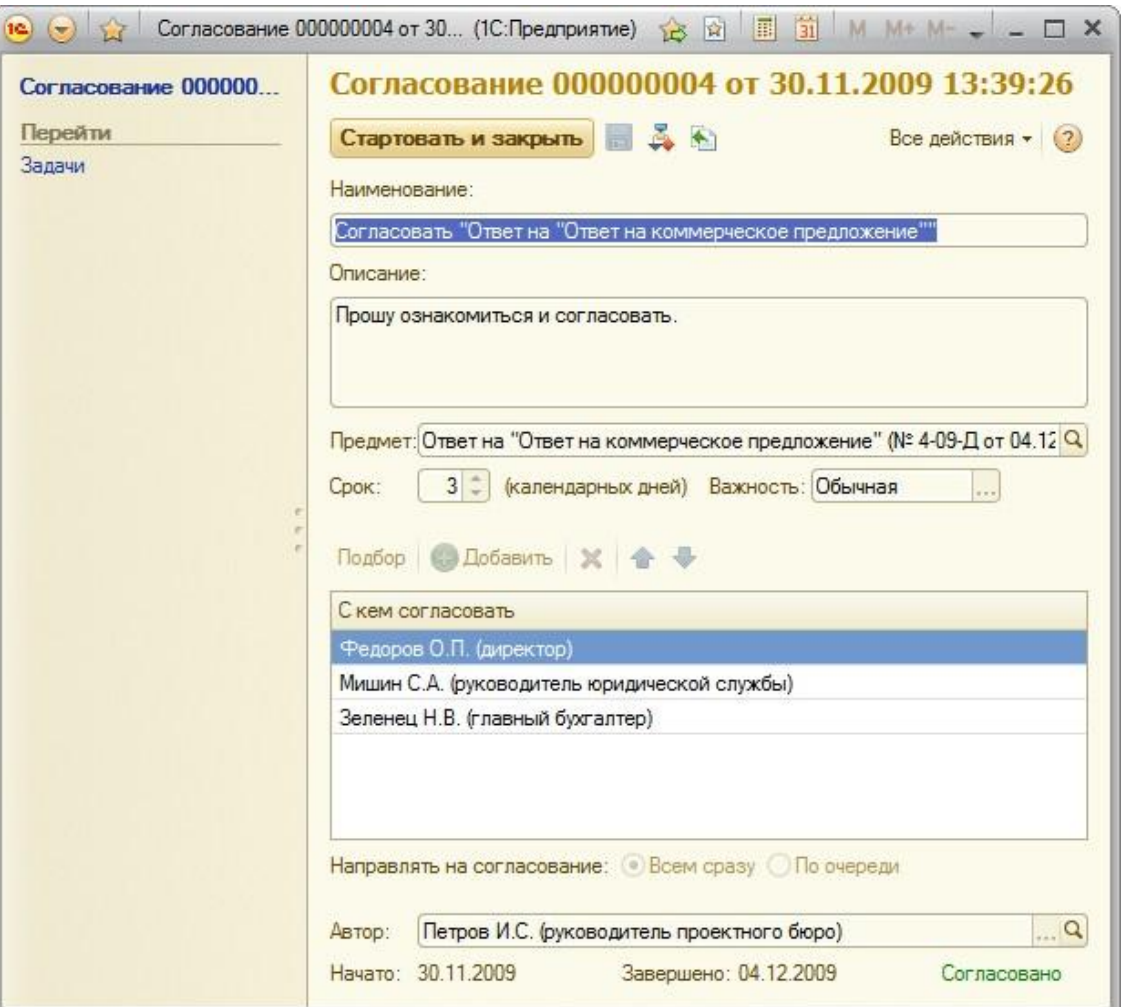

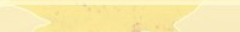

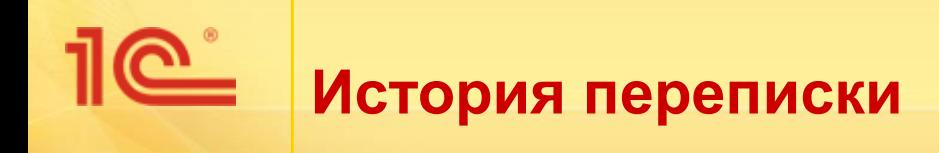

- Входящие и исходящие автоматически связываются в цепочки.
- История всей переписки открывается из карточки корреспондента, входящего или исходящего документа.

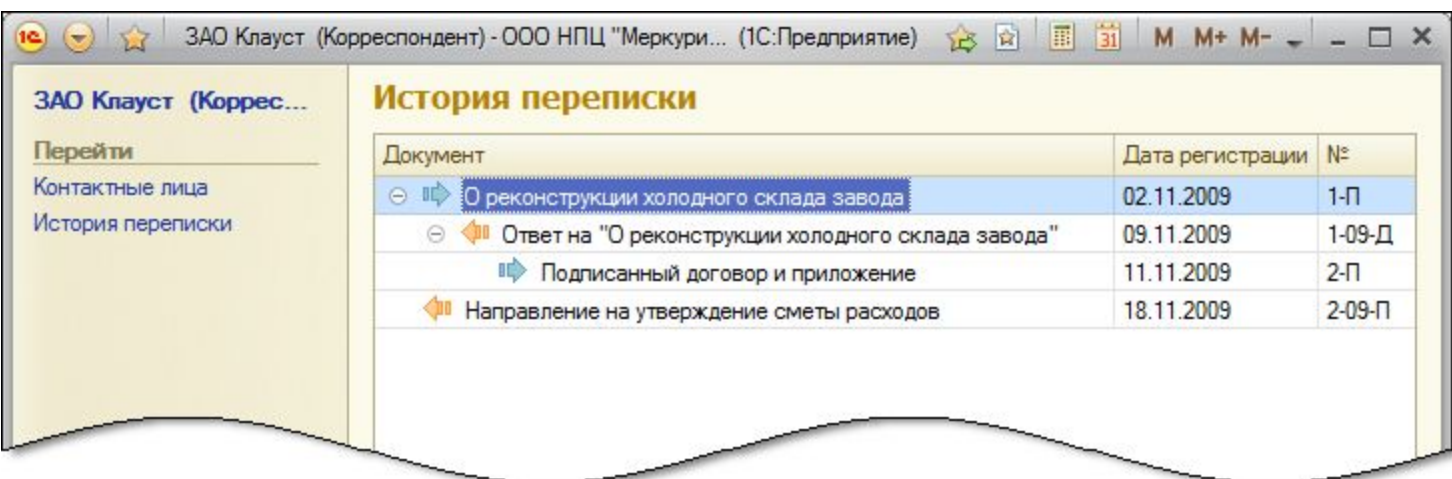

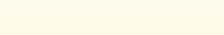

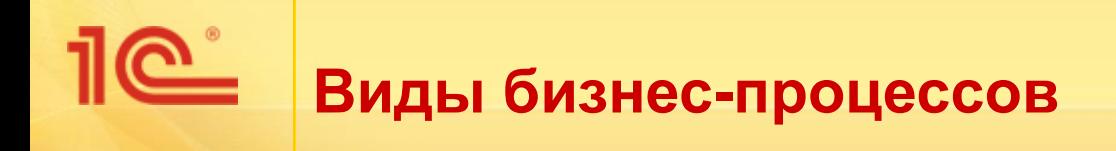

- **■ Исполнение** исполнение входящего или внутреннего документа одним или несколькими сотрудниками с одновременным контролем.
- **■ Ознакомление** ознакомление одного или нескольких сотрудников с внутренним, входящим, исходящим документом или файлом.
- **■ Поручение** выдача поручения одному сотруднику.
- **■ Рассмотрение** рассмотрение входящего или внутреннего документа ответственным лицом.
- **■ Регистрация**  регистрация исходящего документа секретарем.
- **■ Согласование**  циклическое согласование исходящего, внутреннего документа или файла одним или несколькими сотрудниками.
- **■ Утверждение**  утверждение исходящего или внутреннего документа ответственным лицом.

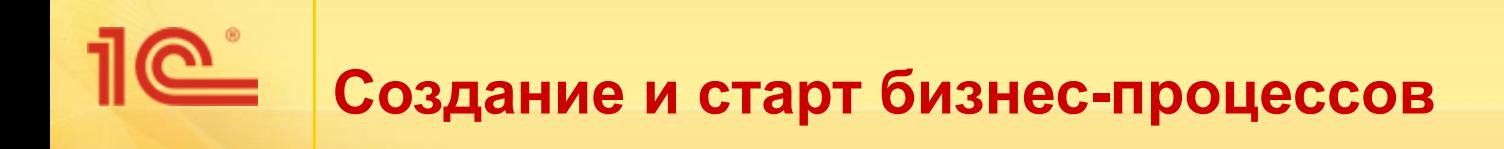

- Создаются:
	- **При помощи меню «Создать на основании» в списках** или карточках внутренних, входящих, исходящих документов и файлов.
	- При помощи команд панели действий раздела «Задачи и бизнес-процессы».

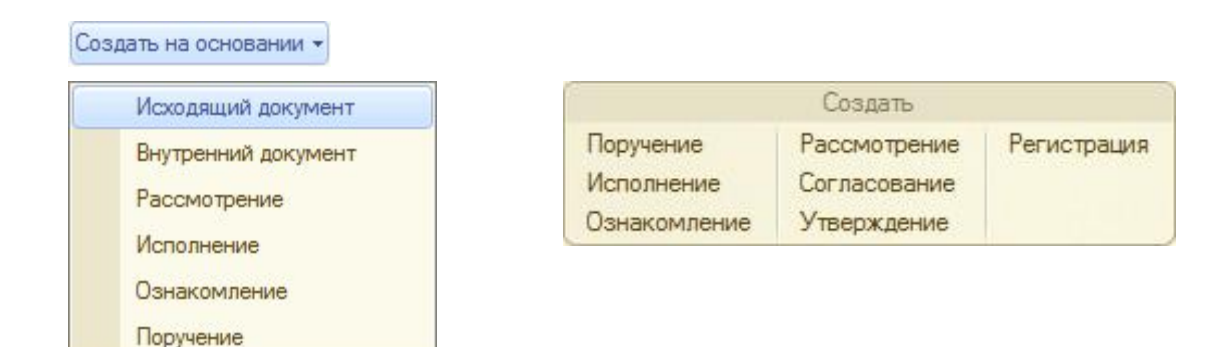

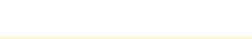

### **Пример создания бизнес-процесса «Согласование»**

 $\underline{\mathbb{R}}$ 

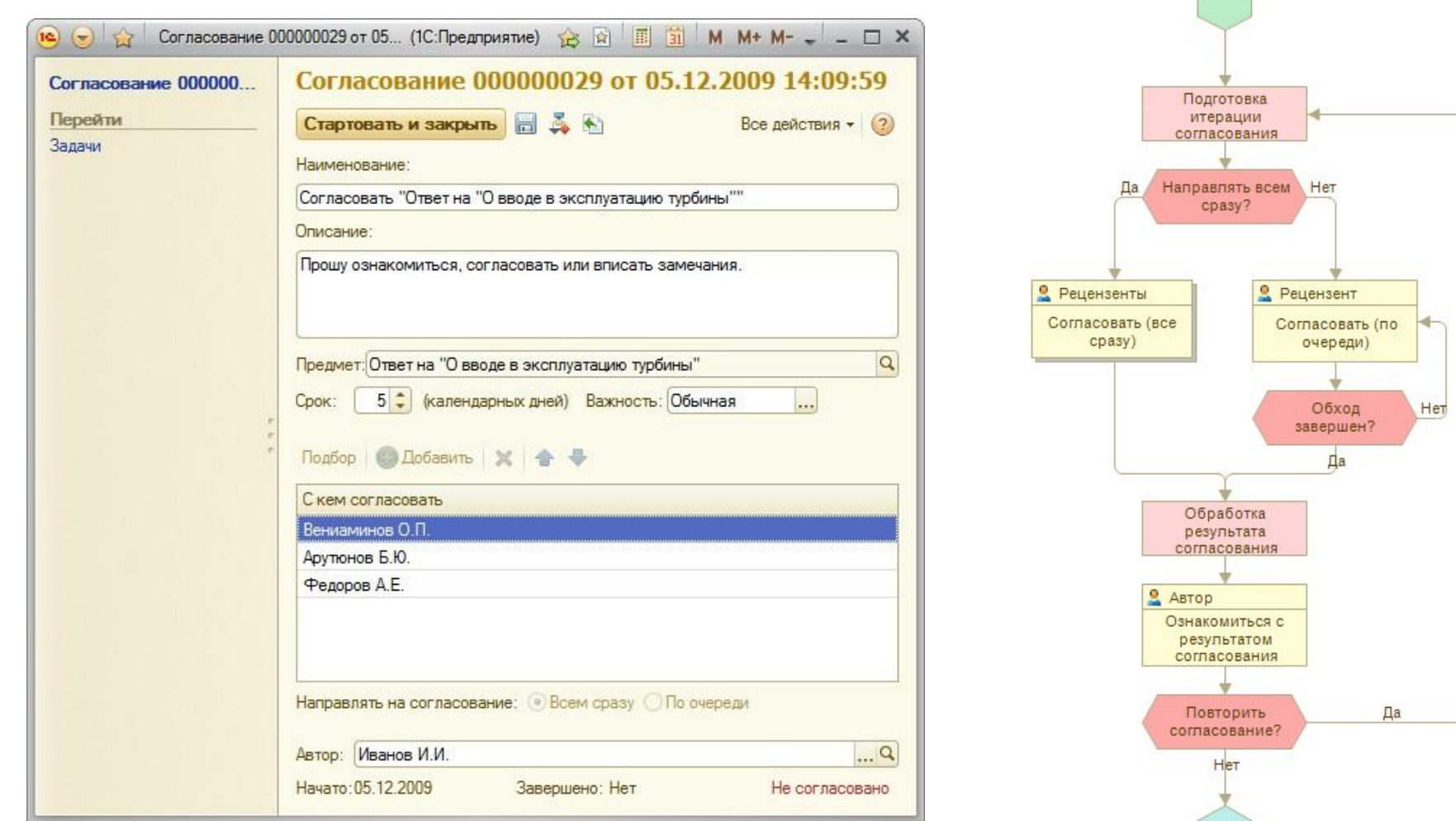

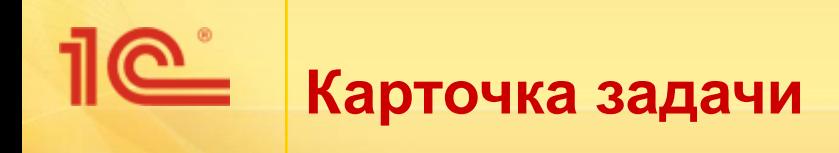

- Для каждой задачи каждого вида бизнес-процессов предусмотрена отдельная карточка, состоящая из:
	- общей шапки (автор, исполнитель, срок и т. д.),
	- содержательной части с гиперссылкой на предмет задачи,
	- кнопки исполнения.

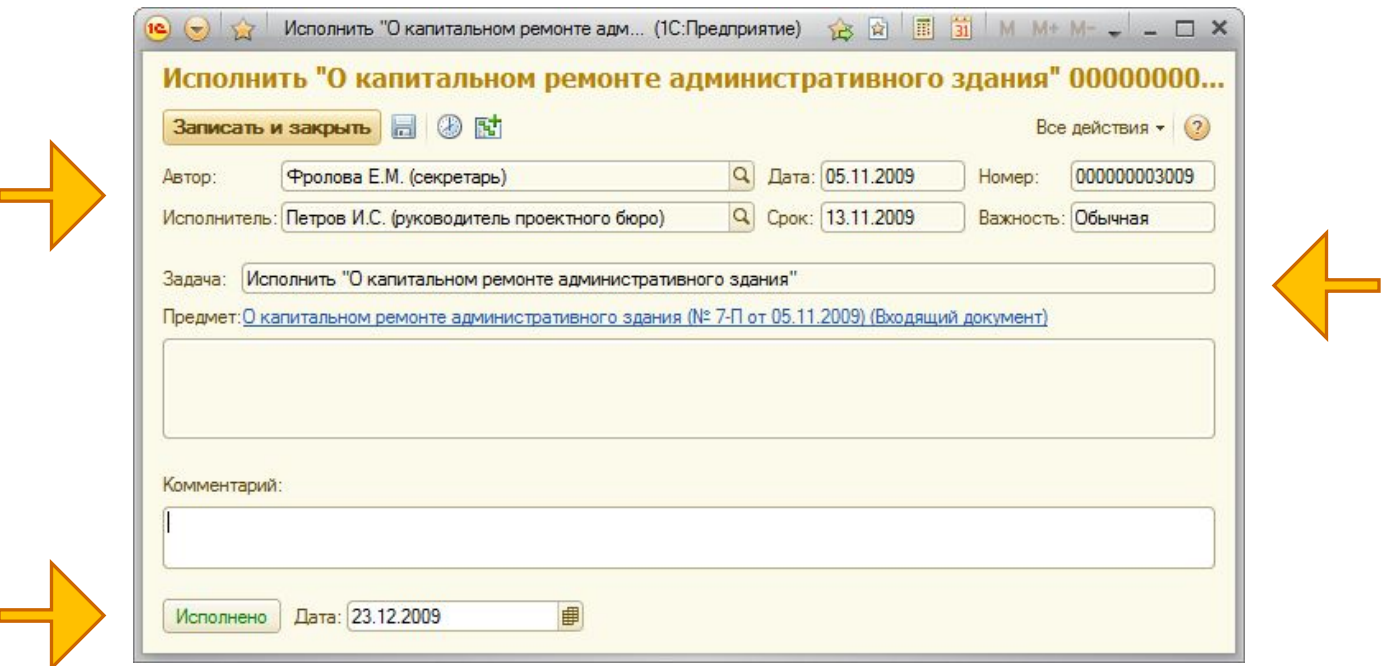

## **Пример карточки согласования документа**

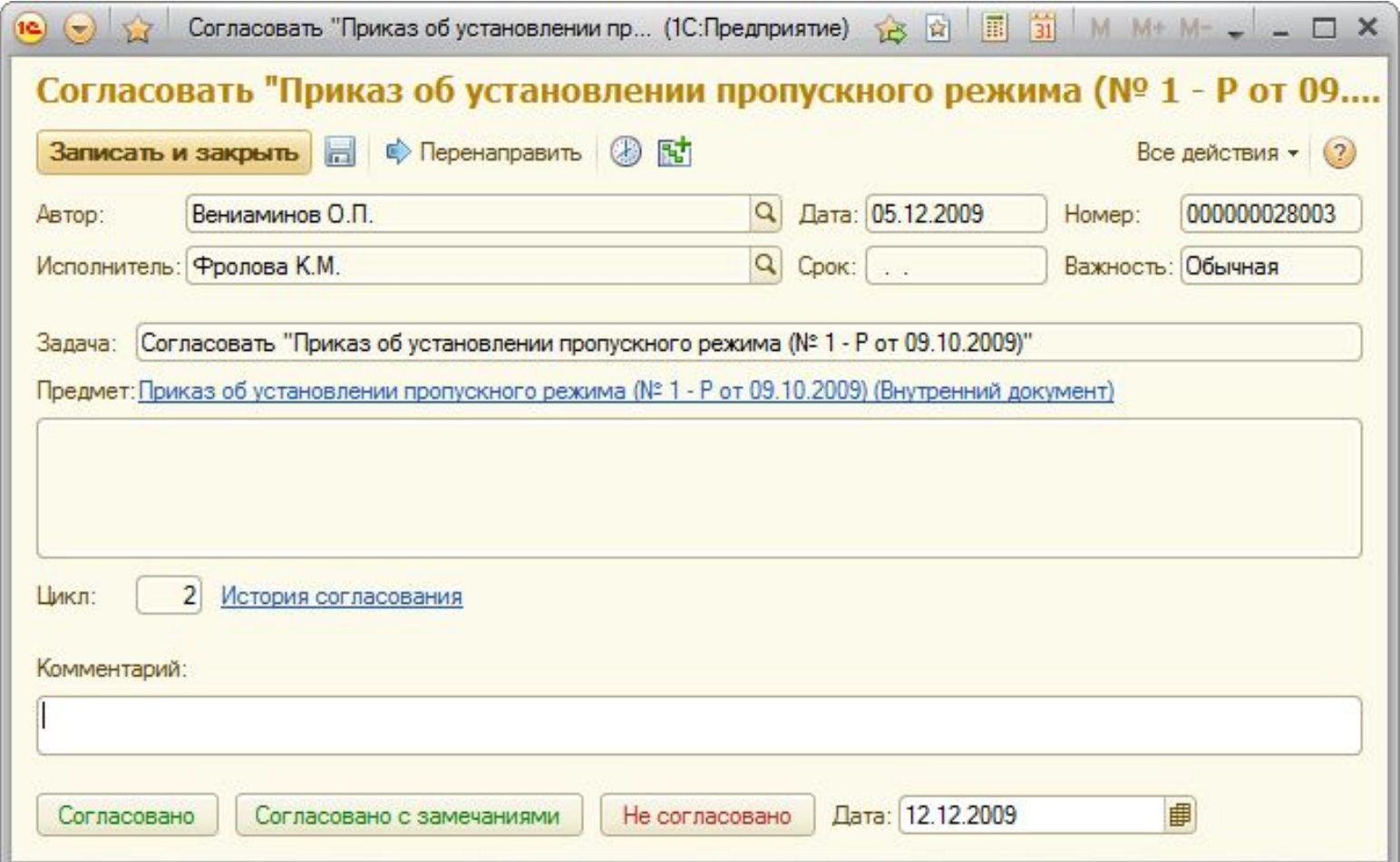

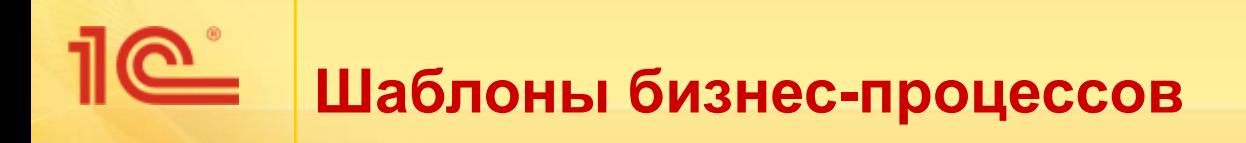

- Для каждого вида бизнес-процессов можно настроить шаблоны.
- Шаблоны используются при создании новых бизнес-процессов:
	- автоматически, если шаблон привязан к виду документа;
	- для выбора шаблона пользователем вручную.
- Шаблон бизнес-процесса содержит такие сведения, как:
	- маршрутизация,
	- сроки,
	- важность,
	- наименование,
	- описание и другие.

# **Учет рабочего времени сотрудников**

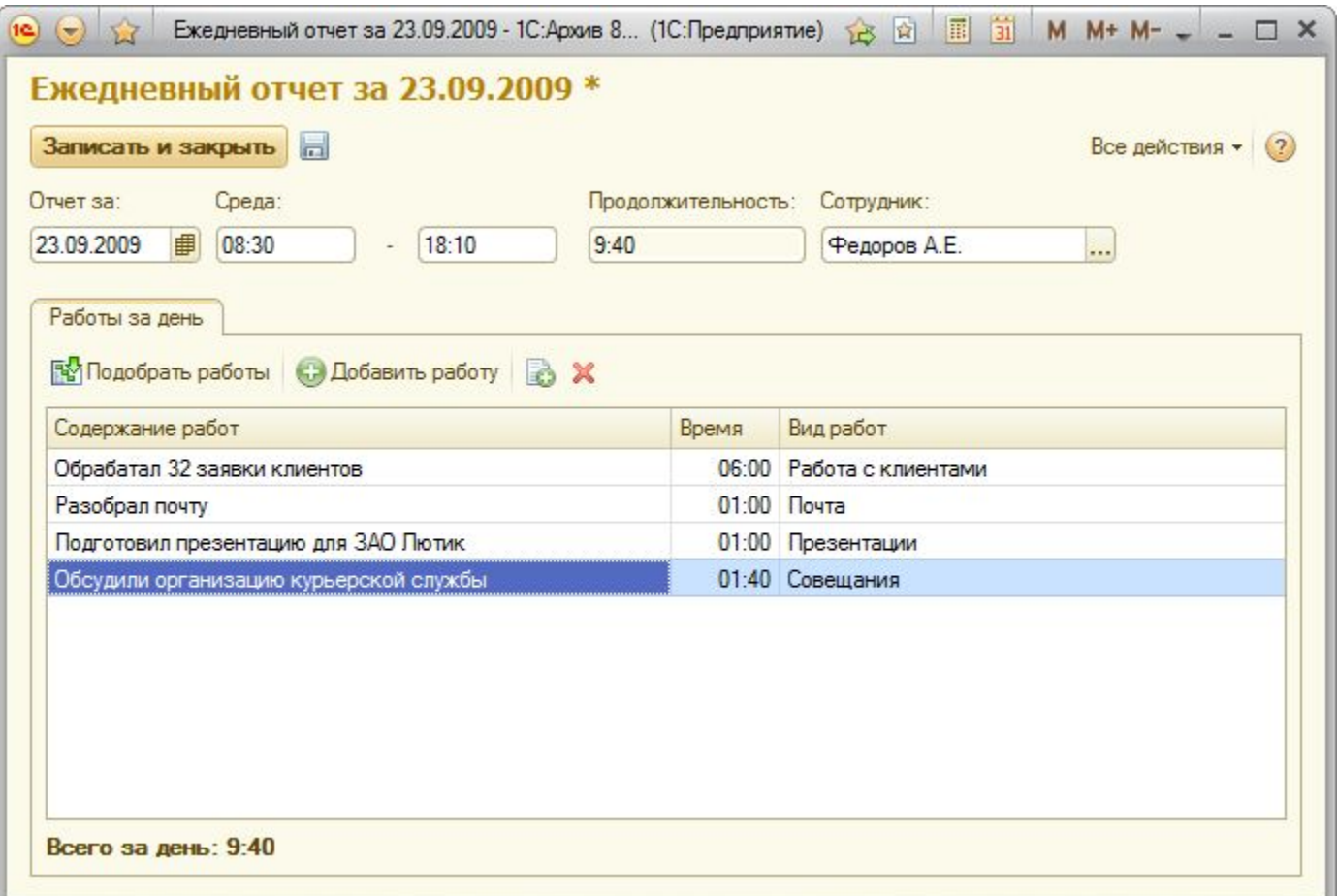

# **Отчеты в программе «1С: Документооборот 8»**

- Назначение отчетов:
	- Представление итоговой информации руководству,
	- Анализ данных,
	- Оперативный контроль,
	- Печать официальных документов.
- Состав отчетов:
	- Внутренние документы, Входящие документы, Динамика файлов, Документооборот по корреспондентам, Документы в делах (томах), Журнал передачи, Задачи, Затраты времени, Исполнения, Исходящие документы, Бизнес-процессы, Согласования, Сводка по видам документов, Справка об исполнительской дисциплине, Справка об объеме документооборота, Файлы и другие отчеты.
- Большинство отчетов представлены в нескольких вариантах.
- Примеры отчетов приводятся далее...

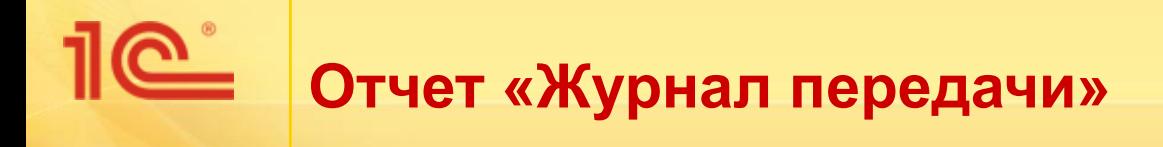

## Вариант – «Документы, находящиеся у исполнителей».

### Документы, находящиеся у исполнителей

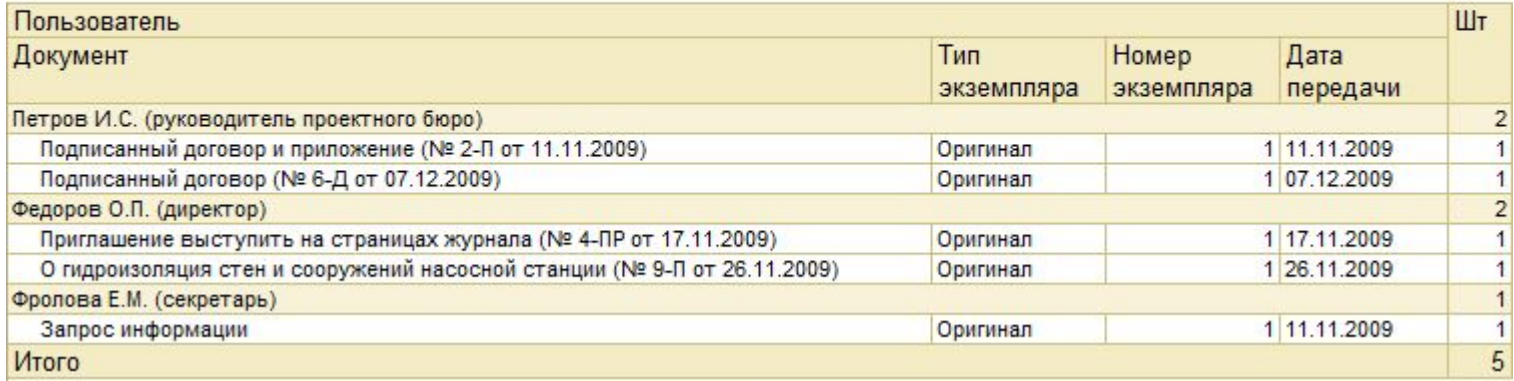

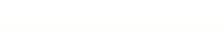

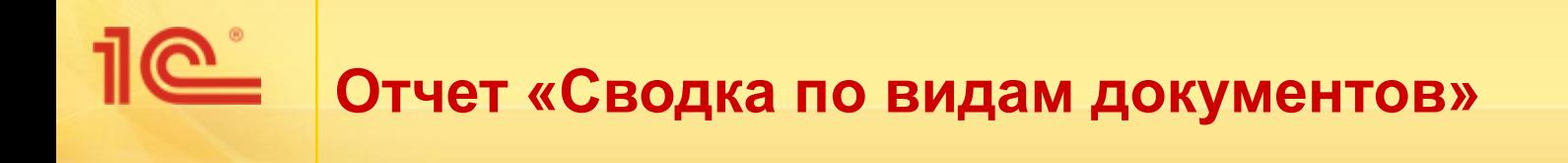

### Сводка по видам документов

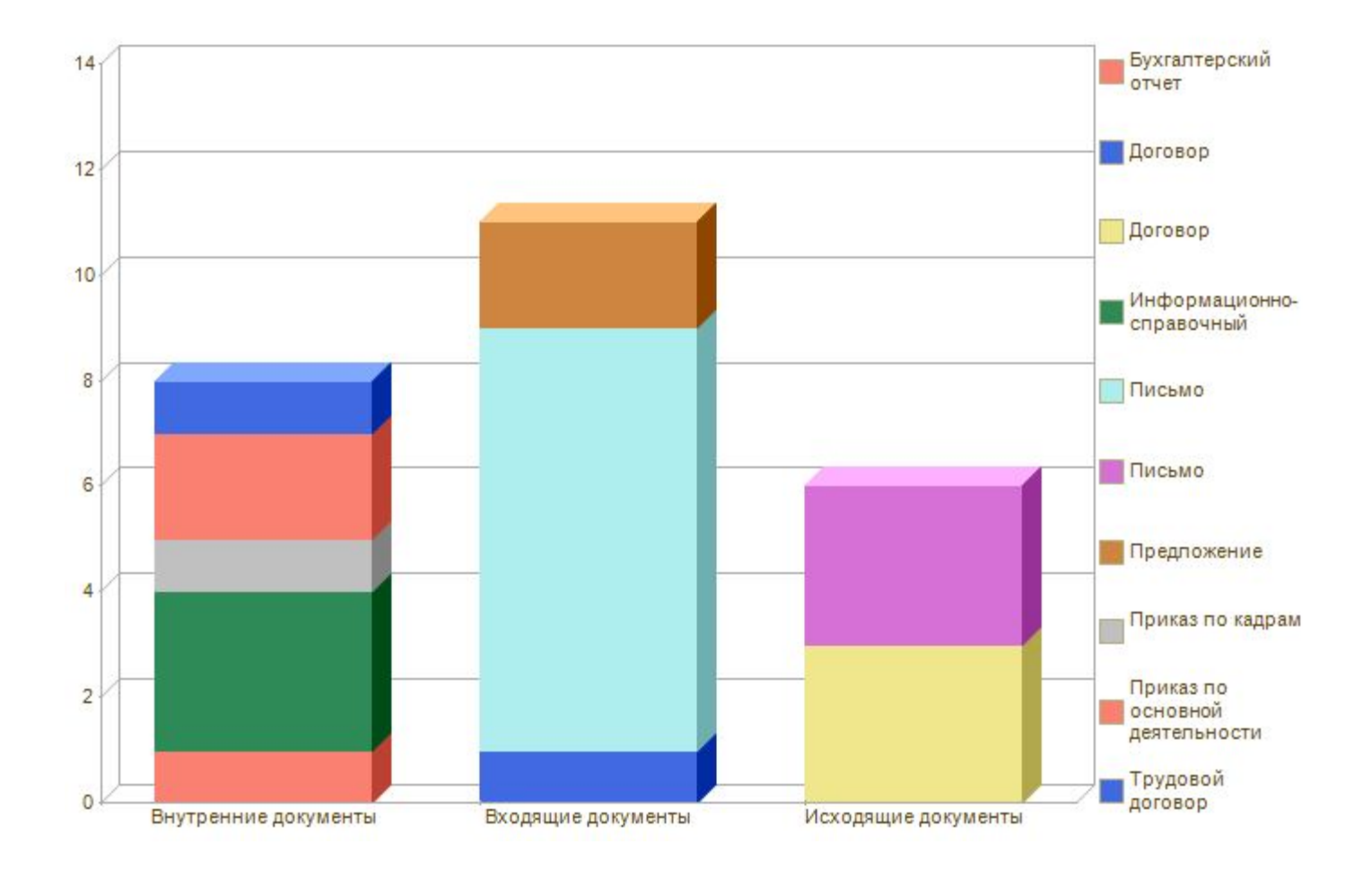

# **Отчет «Документы в делах (томах)»**

### Документы в делах (томах)

Параметры данных: Год = 2009

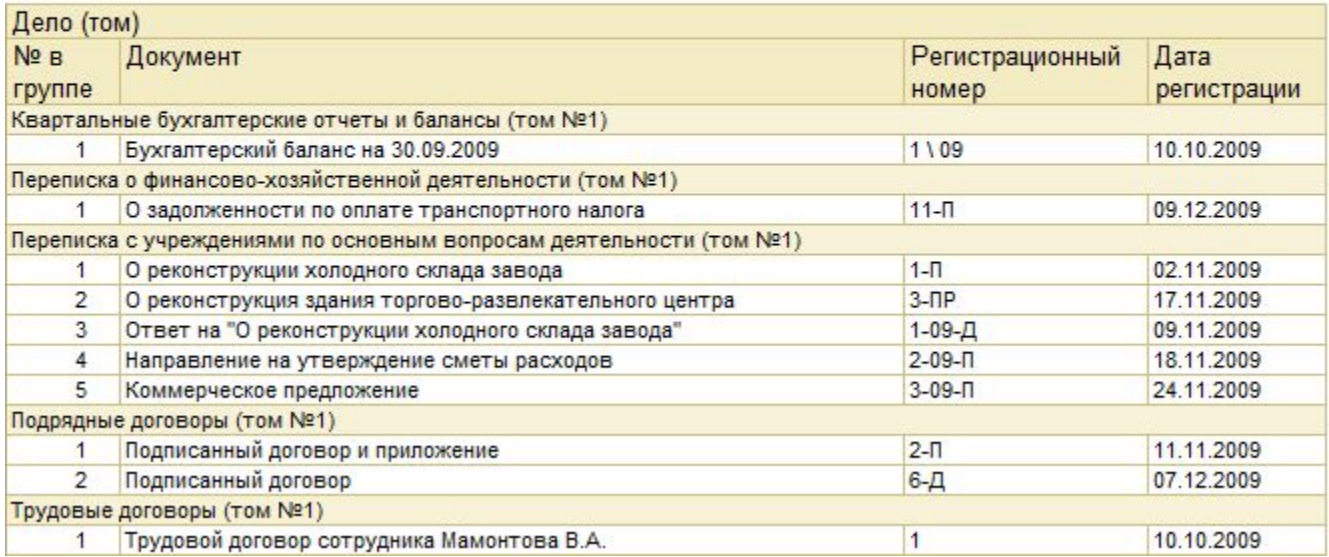

# **Статистические отчеты по документообороту**

# Статистика по видам входящих документов

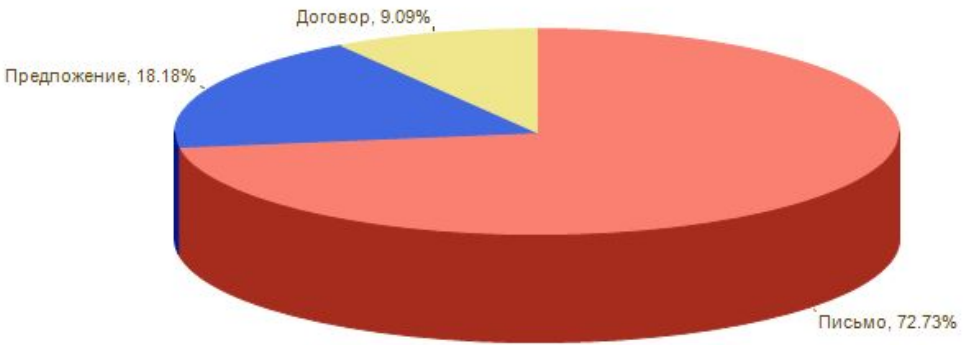

# Статистика по видам внутренних документов

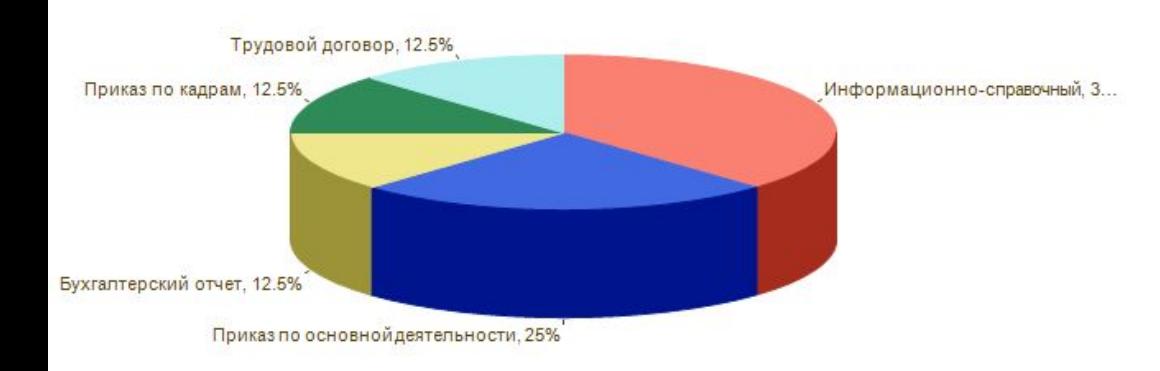

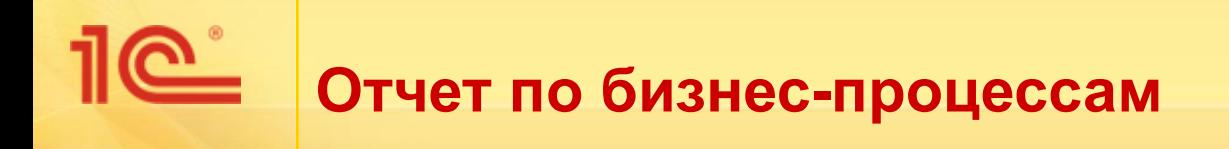

## Вариант – «Статистика по видам».

### Статистика по видам бизнес-процессов

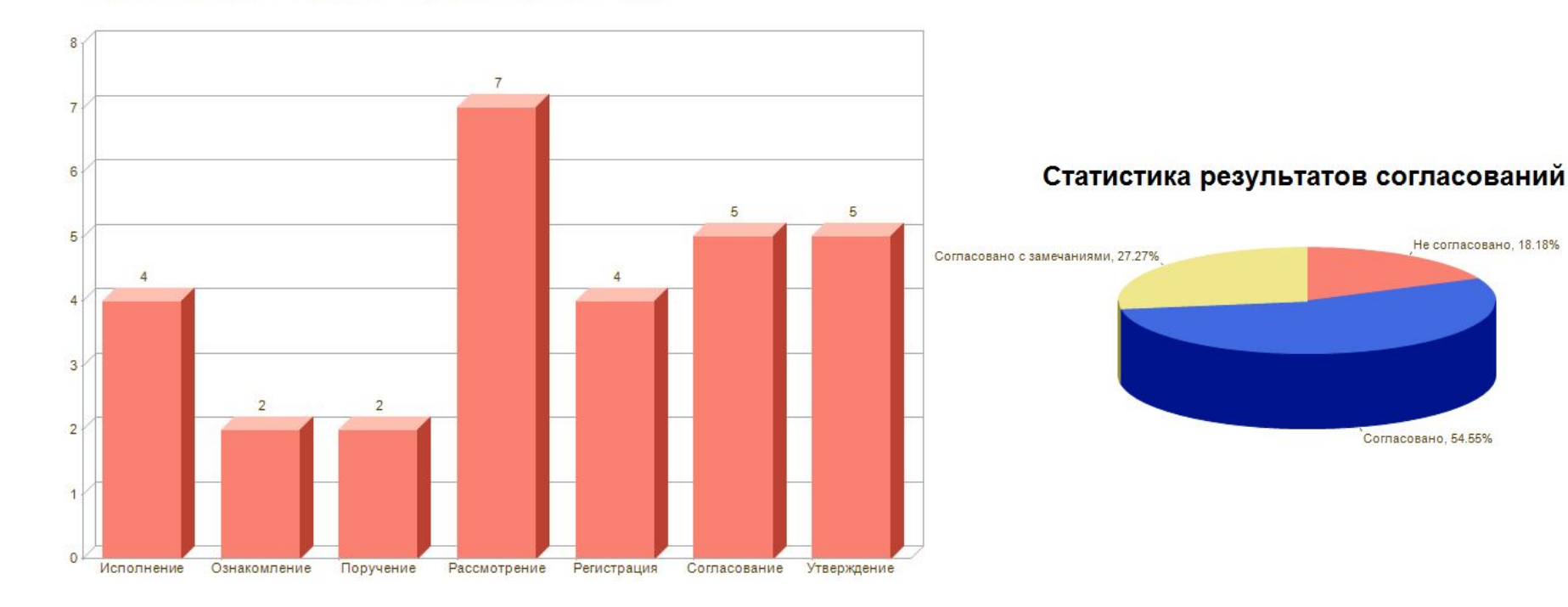

## **Справка об исполнительской дисциплине**

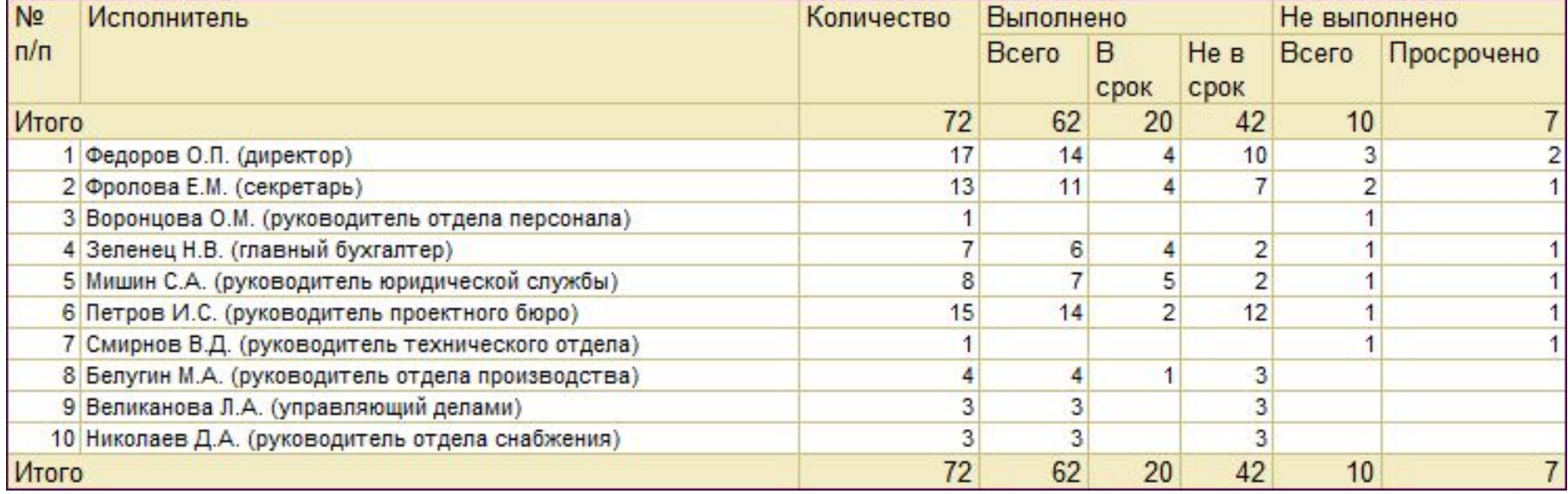

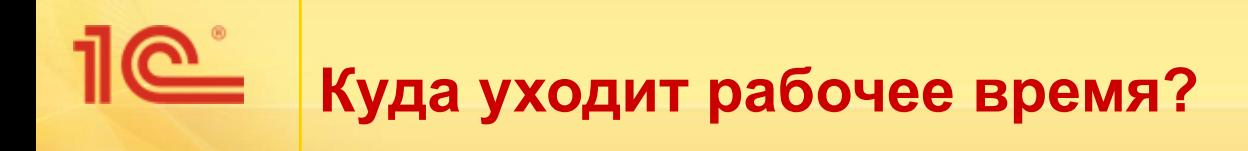

■ По отдельным сотрудникам, по подразделениям, по организации в целом.

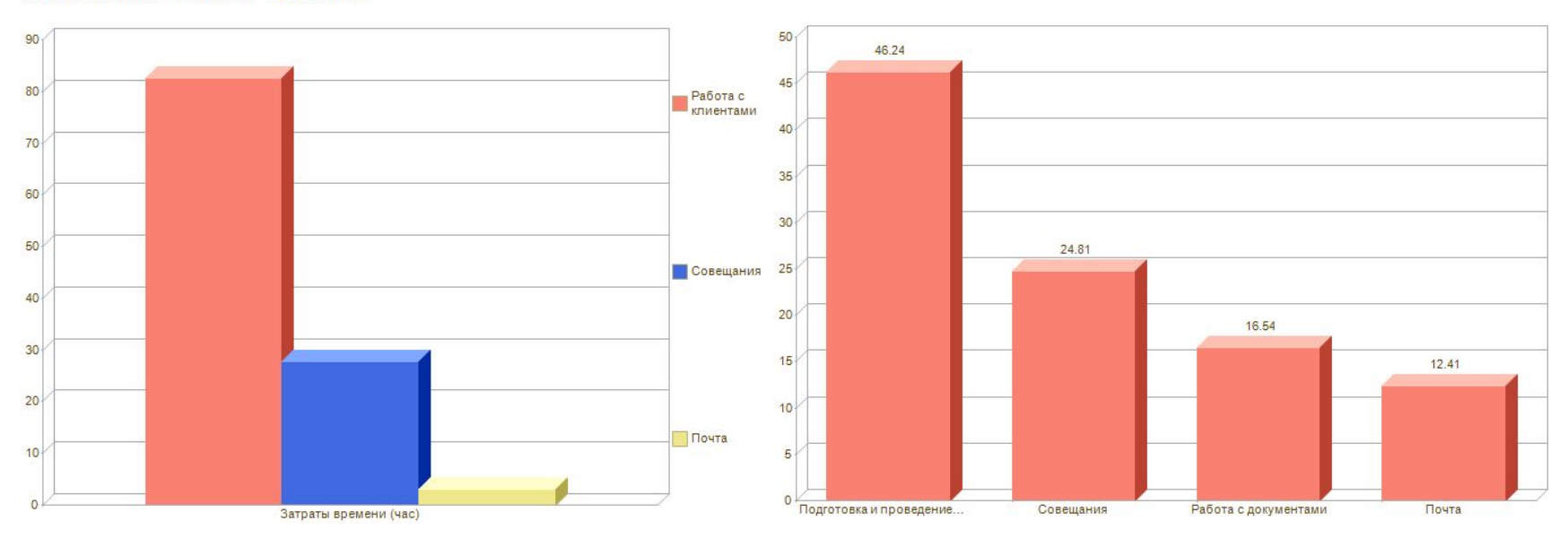

#### Затраты времени по видам работ

Параметры данных: Сотрудник = Администратор

#### Топ 10 самых затратных видов работ

Проценты затрат времени по видам работ

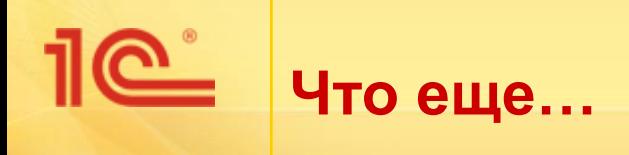

- Полнотекстовый поиск как по карточкам так и по файлам
- Развитая система прав доступа на все ключевые объекты
- Настройка дополнительных реквизитов для всех карточек
- Поддержка бумажного документооборота (номенклатура дел, журнал передачи, уничтожение и передача дел в архив)
- Уведомление исполнителей по почте
- Ролевая маршрутизация
- Поддержка распределенной работы
- И многое другое

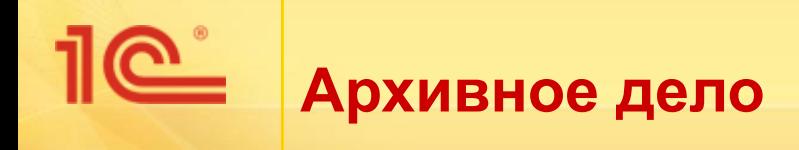

- Передача дел в архив
- Уничтожение дел
- Предусмотрена печать описи
- В карточке дела выводится информация о передаче в архив или уничтожении

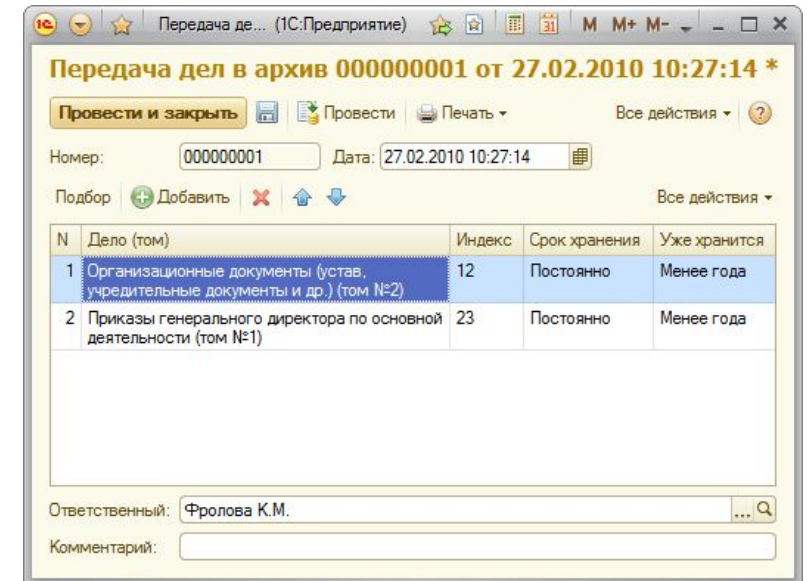

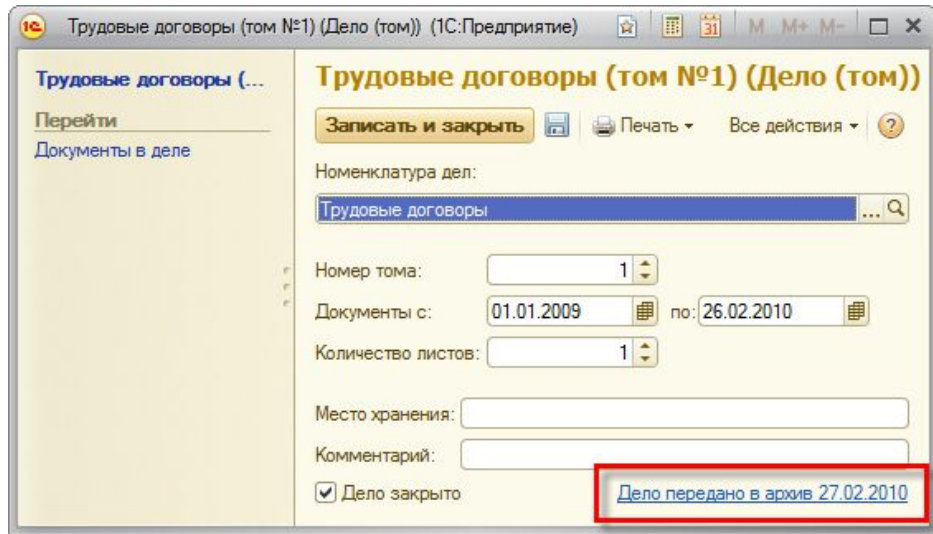

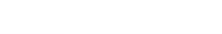

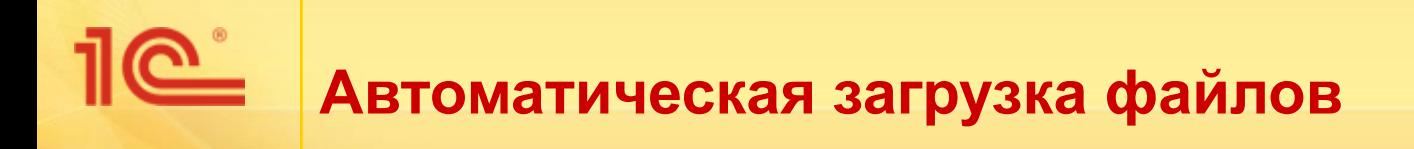

- Выполняет загрузку файлов из каталогов на жестком или сетевом дисках
	- Автоматически (регламентное задание)
	- Вручную по требованию оператора
- Можно использовать для потокового сканирования или для автоматического обмена данными с другими системами

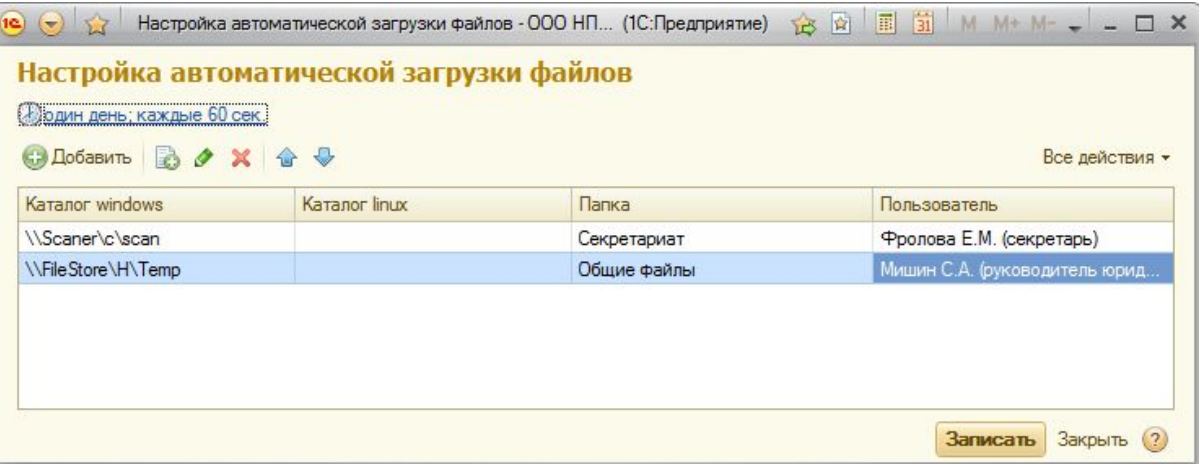

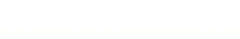

## **Сканирование документов**

- В комплект поставки входит компонента для работы со сканерами через интерфейс TWAIN
	- Добавились настройки сканера
		- Цветность (черно-белое, серый тон, цветное)
		- Разрешение (DPI)
		- Поворот изображения
		- Размер бумаги
	- Добавлена возможность сохранять в форматах BMP, JPG, GIF, PNG, TIF

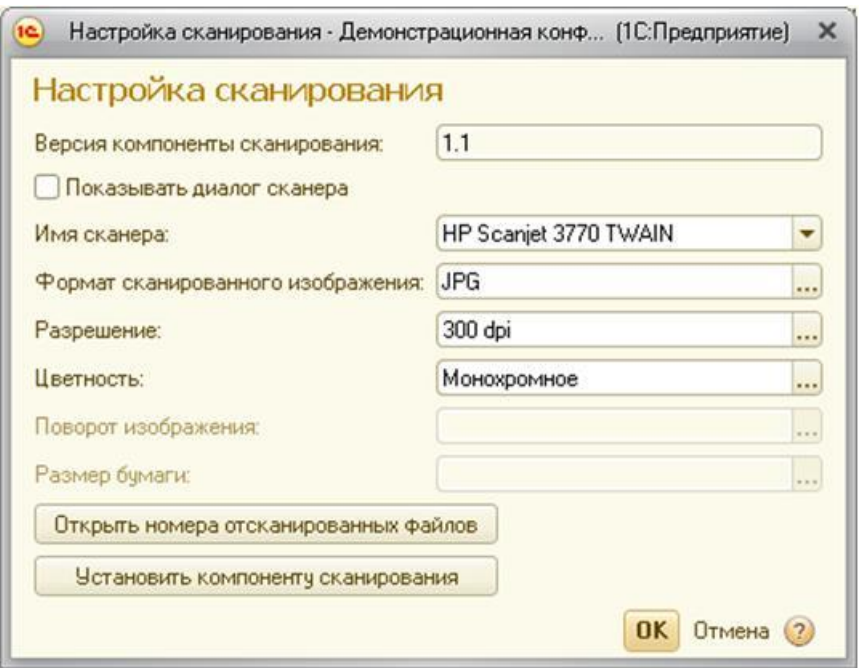

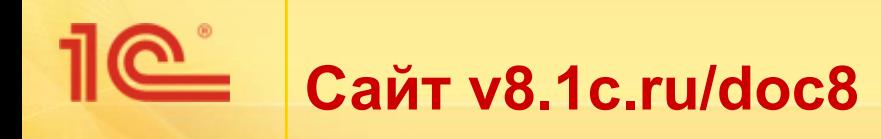

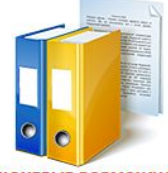

**КЛЮЧЕВЫЕ ВОЗМОЖНОСТИ** 

— Автоматизируются делопроизводство и<br>документооборот предприятий и учреждений

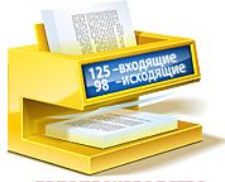

**ДЕЛОПРОИЗВОДСТВО** 

Предоставляются средства для удобного и быстрого<br>поиска хранимых файлов

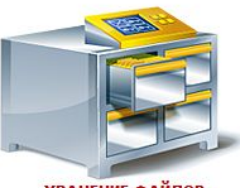

**ХРАНЕНИЕ ФАЙЛОВ** 

Ведется учет официальных документов предприятия:

входящих, исходящих, организационно-

распорядительных

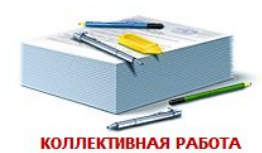

Обеспечен коллективный доступ к файлам. После внесения изменений прежние версии файлов сохраняются

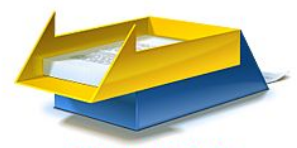

БИЗНЕС-ПРОЦЕССЫ

Автоматизированы бизнес-процессы документооборота: поручения, согласования, регистрация документов,<br>выполнение задач и т.д.

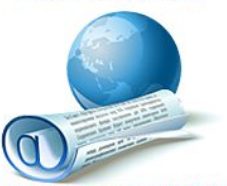

ИНТЕРНЕТ И ЭЛЕКТРОННАЯ ПОЧТА

Предоставляется доступ к данным через Интернет.<br>Любой документ или файл можно отправить по

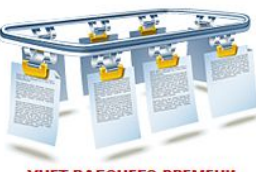

УЧЕТ РАБОЧЕГО ВРЕМЕНИ

Руководителю предоставляются средства для оценки Поддерживается параллельное ведение электронного эффективности работы сотрудников

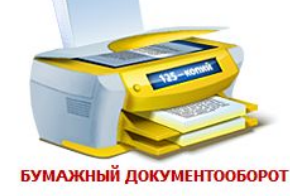

и бумажного документооборота

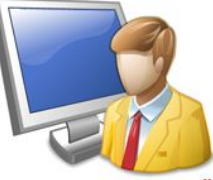

**ИНДИВИДУАЛЬНЫЕ НАСТРОЙКИ** Пользователям можно установить разные настройки и

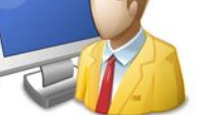

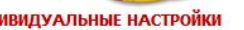

ИСПОЛЬЗУЕТСЯ НОВЕЙШАЯ ВЕРСИЯ ПЛАТФОРМЫ

Программа работает на новейшей версии платформы

### $10^{\circ}$ **Онлайн демонстрация http://demo-ma.1c.ru/demo-doc8**

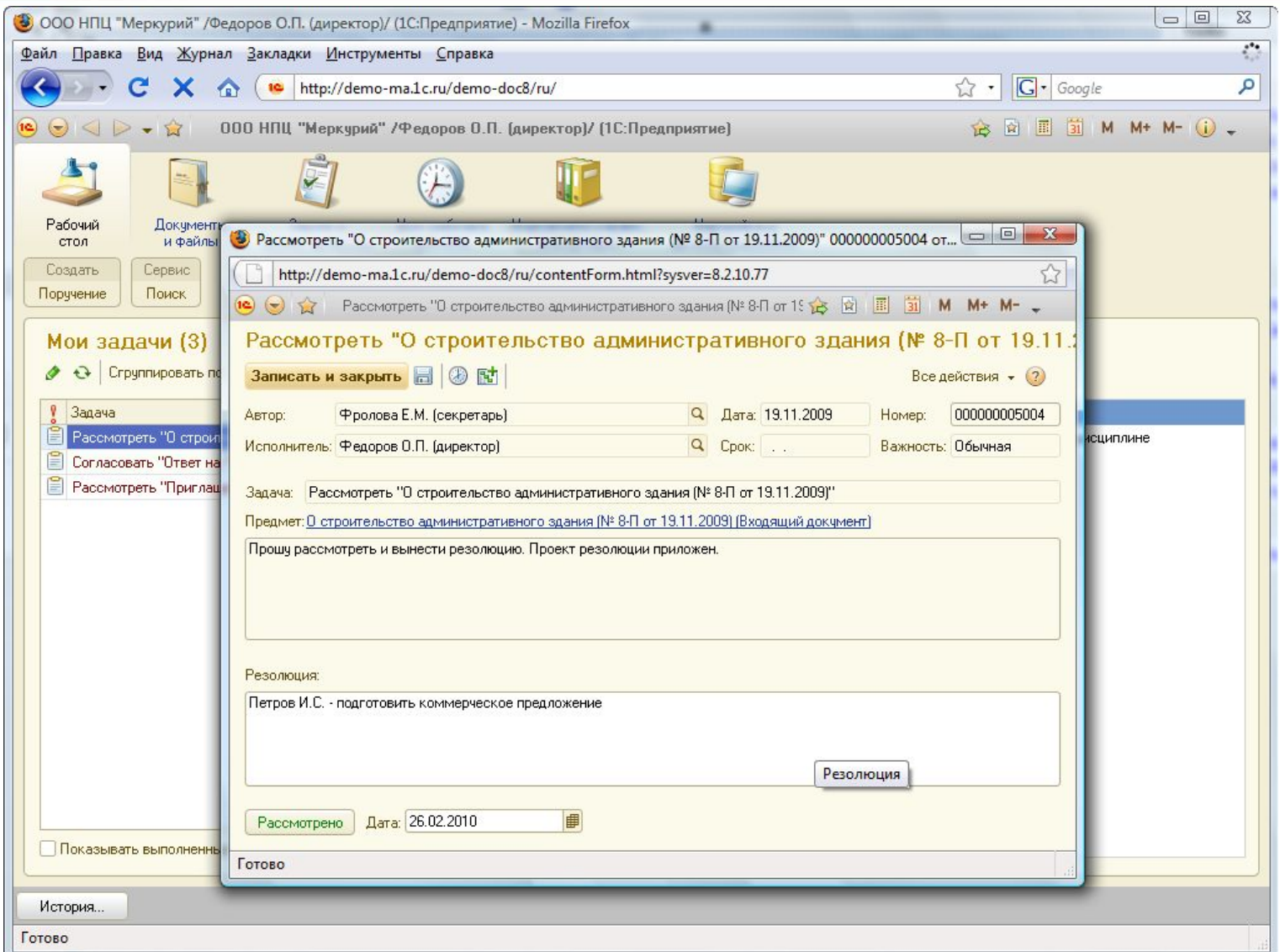

## **Презентация 126 слайдов http://v8.1c.ru/doc8/doc8.zip**

உ

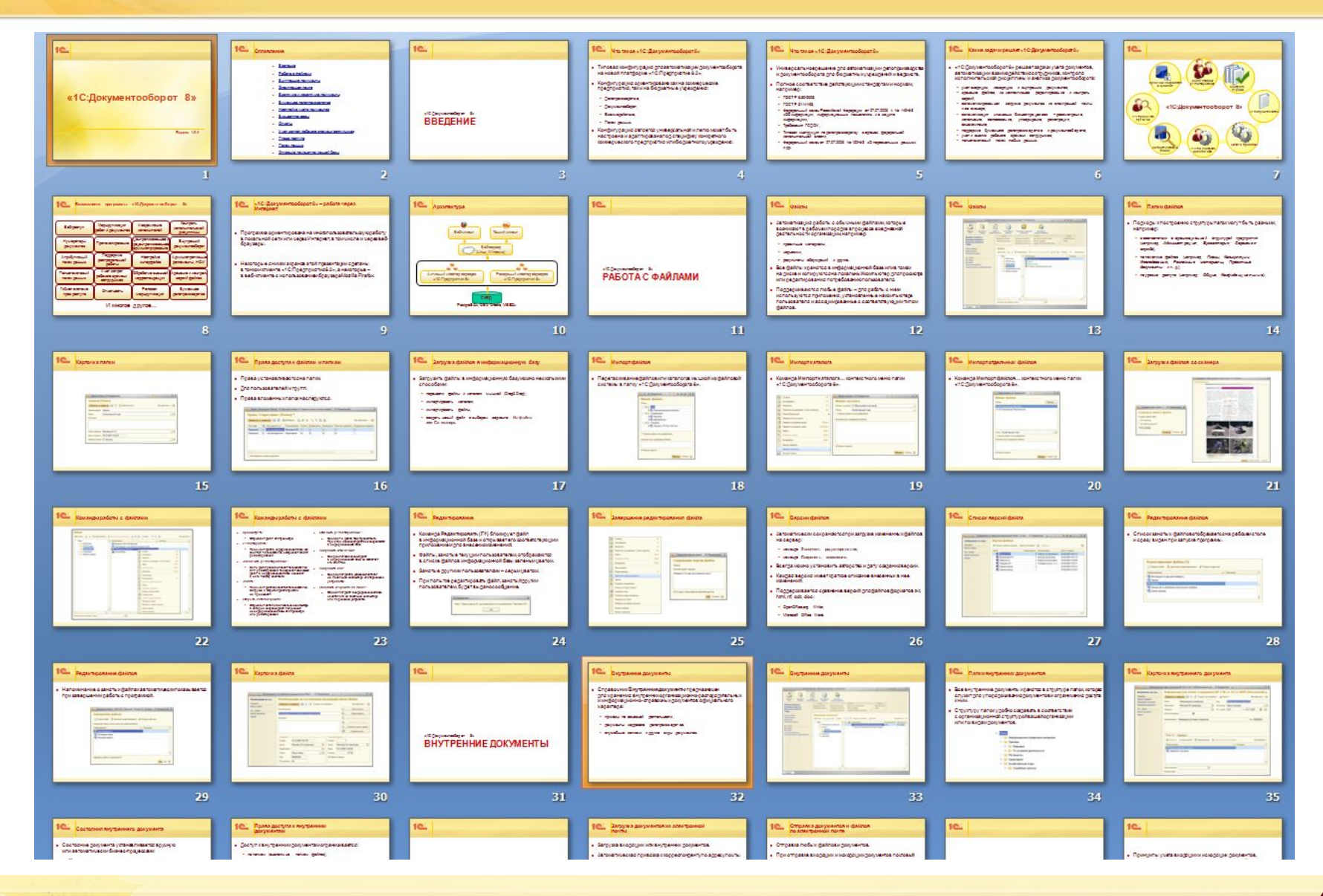

### **Листовка 4хА4 http://v8.1c.ru/metod/books/files/1C\_D oc\_Oborot\_web.pdf**

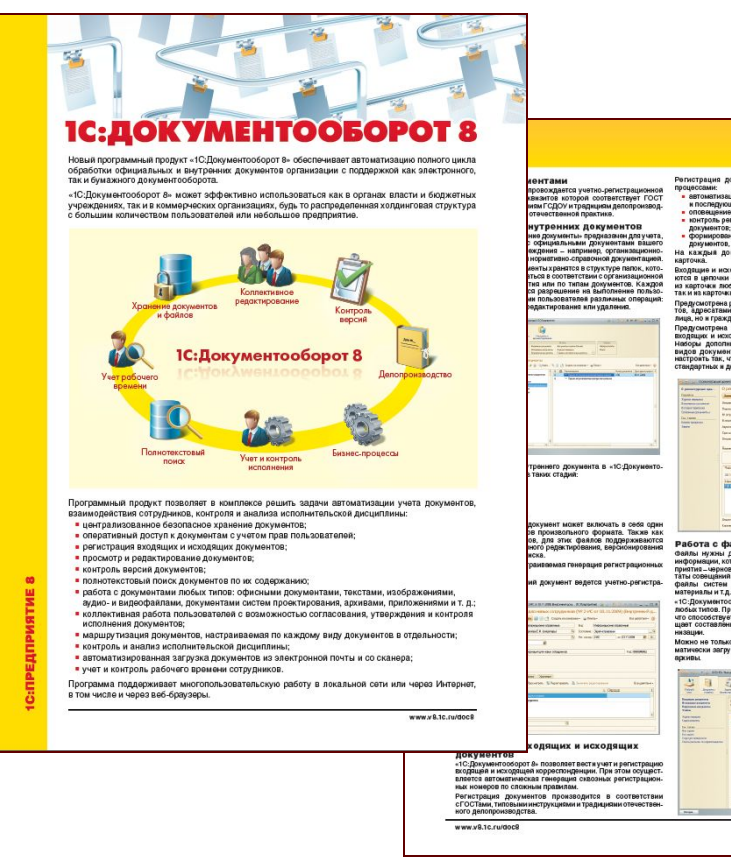

 $\overline{\mathbb{C}}$ 

Регистрация документов сопровождается следующими<br>процессами:<br>- автоматизация процедуры рассмотрения документов<br>- последурощей постаетелей;<br>- оповещение исполнителей; оповещение кололнителем;<br>контроль регламентированных сроков испол документов;<br>= формирование отчетов по поступлению и исполнению<br>= документов, по просроченным документам.<br>Насточка. = документ ведется учетно-регистрационная<br>карточка. портовы.<br>Входящие и исходящие документы автоматически связыва.<br>ится в цепочки лереписки. Цепочку можно посмотреть как.<br>так и на карточки корреспондинта.<br>так и на карточки корреспондинта. WKTVDR NATOK. стуре папок.<br>структуры папок могут быть раз Предусмотрена регистрация входящих и исходящих документов, адресатами которых являются не только кормдические<br>лица, но в граждане. организационной структурой<br>гример, Администрация, Бухгалтерия, лица, но в граждане.<br>Прадусистрена настройка дополнительных реканзиков для<br>поодащих и исходящих декументов без остановки системы.<br>Наборы дополнительных реканзитов оздаются в разреко<br>видов документов. Карточку любого докум у;<br>16 (например, Планы, Калькуляции<br>гламица метериалы. Порактика **ANIDO ONMA** вва доступа уктуре папок с учетом прав доступа.<br>енистратор или уполномоченный поль.<br>юить различные права доступа для<br>упп пользователей. Права родитель.  $\sim$ mio i .<br>International experience PCT/MESC юльзователей. Права родитель.<br>разрешающих, так и запрещаю.<br>пко поддерживать политику безо.<br>поним Работа с файлами<br>Файлы нухны для учета, хранения и обработки обычной<br>информации, которая возникает в повседневной жизни предм учета, храненим и сорасот<br>рая возникает в повседневной<br>ки, проектные файлы, калькуля<br>гобсуждений, исследования, ко .<br>оборот 8- позволяет работать с файлани «1С:Документооборот 8» позволяет работать с файлани<br>любых гипов.Предусмотрено создание файлових шаблонов<br>что способствует стандаргизации документооборота и упро<br>щает составление типовых дэкументов сотрудниками орга .<br>Только создавать файлы из шаблонов, но и авто-<br>| загружать в систему уже накопленные файловые 333939 E непосред-The Seconds<br>County Company<br>Library задач.<br>юстью

#### **1С:Документооборот 8**

#### ! Рассмотренне: домумент попадвет на рассмотренке<br>к руководителю и с его резолюцией возвращается<br>кавтору документа.

к автору документа.<br>Исполнение к рокумент передвется жанстюлнение всем<br>пользователем по списку и контролеру для соблюдения<br>исполнетельской дисцеплины. Одны из пользователей<br>может быть назначен ответственным исполнителем. может быть назначен ответственным исполнителем.<br>Согласов анни ег в рамках этого бизнес-процесса до-<br>кументы попадают на согласование куказанным респон-<br>десцесса для сонакомпения с результатами согласования.<br>процесса для с ние: документ попадает на утверждение Утвержденной демократив совершента и детверждения<br>Которы по совершения с уверительной детей детей для совершения с уверительной реактивности с совершения с детей для при<br>Сероини регистрационного конера, проставляющая при .<br>Выдавать поручение: с помощью этого бизнес-процесса можно .<br>Выдавать поручения сотрудникам и провесять их испол-

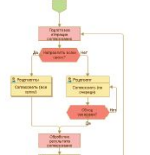

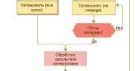

 $\triangle$ 

Предусмотрена возможность назначать задеми не только<br>конкретным исполнителем, но и ролям. Так, например<br>декумент можно отправить на утверждение роля «Директор»<br>и протрамма автоматически доставит соответствующую<br>задему том

Для обеспечения жестков маршрутващин предусмотрена<br>возможность настройки шаблонов маршрутов бизнес<br>процессов по каждому виду документов.

Бунажное делопроизводство

сверсии, удал<br>эсию. Для фая

Бизнес-процессы и работа **10ЛЬЗОВ** ателей

Программа обеспечивает поддержку фумажного депопроиз-водства: ведение номенилатуры документов исполнение.<br>документов в дела, ведение журнала передави документов<br>документов в дела, ведение журнала передави документов<br>мажно ий в информационной базе автома.<br>| версия файла с указанием автора, .<br>Почки файла можно посмотреть сли-

-<br>Учет рабочего времения<br>и контроль исполнения<br>в вколанне периодень атали ть нему жные, сменить активную (текущую)<br>ов полулярных форматов (doc, rff, mini, txt,<br>се соавиение версия соедствами Microsoft В программе реализована ежеднеемая отчетность сотрудне<br>ков, которая аключает данные о виде, содержании и продо<br>жительности райот. На соковании этих сведения<br>построить различные отчеты о загратах времени сотрудник<br>в разрез .<br>В программе «1С:Домументооборот 9» коплективная работа Предусмотрена возможность автоматического заполнения<br>с документами реализована в спедующих бизнес процессах: ежедневного отчета при выполнении задач.

www.v8.tc.ru/doc

#### ичный пользовательский интерфейс ин интерфелса обеспечивает легкость освоения<br>ий для начинающих и высокую скорость работы обеспечивает масштабируемость прикладных решения, от самых простых до многофункциональных<br>(орот 8- может использоваться в следующих вариантах: .<br>ВПЬСКИЯ - ДЛЯ НЕОЛЬШИХ УЧРЕЖДЕНИЯ ИЛИ ПЕРСОНЕЛЬНОГО ИСПОЛЬЗОВАНИЯ.<br>НИКОГОРЛЬЗОВАТЕЛЬСКОЙ РЕВОЗГАТ. Обеспечивает простоту установки и эксплуатации.<br>Тобавотку данных при однова трехуровика работе большого количества польз рриториально распределенными информационными базами крить округалисто транспределяется по распоредения в королевстве с делать с можно с делать для составительност<br>на вигура ниформационной базы «10 Лредприятия 9», а на дискв – в обычных наталога<br>работе в рекиме рестределен в когнчество автокомно работающих информационных баз стичная синхронизация данных.<br>Порядок в способ передачи изменения.

206

и обмен данными кументооборот 8- обеспачивает широкие возможности взаимодействия с другими припока<br>ыми через текстовые файлы, DBF-файлы и XML-документы.

Преимущества решений

E. Sinter

платформе «1С:Предприятие 8»

.<br>кую пиемость, настравляемологической платформе нового поколения «10:Предприятие 8.2», котора<br>вает работу в ракиме тонкого и вес-клиента, работу подклюдительность и аргономичность прикладные<br>вает работу в ракиме тонкого

нике<br>кв. В» может функционировать как в среде Microsoft Windows, так и в среде Linux. При внедре<br>на в» может функциониров, на хоторой оудет работать система, и возможность использования с<br>начил при овость сервезов и даж,

.<br>В- поддерживает работу в фалловом рекиме, а также с различными CV БД: Microsoft SQL Server

**Candidate Street Street**<br>**SLIP 2005** (Dramage) applicant)<br>**Hannon Candidate Candidate** 

кументооборот 8- традоставляет удобныя инструменты для администрирования:<br>, достуга пользовательні на основе механізна роляя, назначения интерфейса и в<br>нации действий пользователея и системных собатий;<br>свои и обновления г

.<br>Документооборот 8- можно у партнеров фирмы «1C», которые ознакомят Вас с позно<br>ройку, обучат пользователей, обеспечат поддержку и сопровождение.

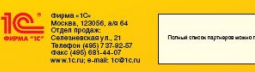

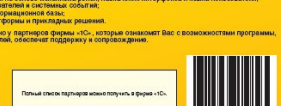

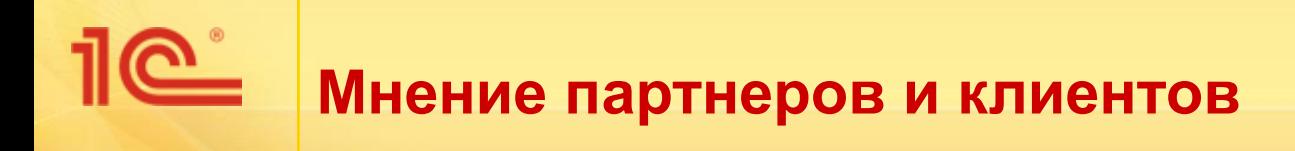

- «Нравится рабочий стол и то, что там есть задачи.»
- «При выборе программного продукта нас подкупила простота и легкость ДО8.»
	- ЗАО Москабельмет.
- «Есть все необходимое для работы.»
	- **ЗАО Воротынский энергоремонтный завод.**
- «В целом программа очень понравилась.»
	- Юрин Александр (Парсек Консалтинг, Москва)
	- http://partners.v8.1c.ru/forum/thread.jsp?id=765025

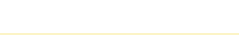

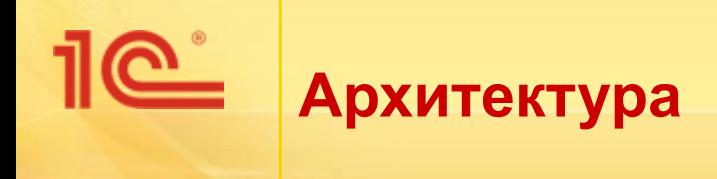

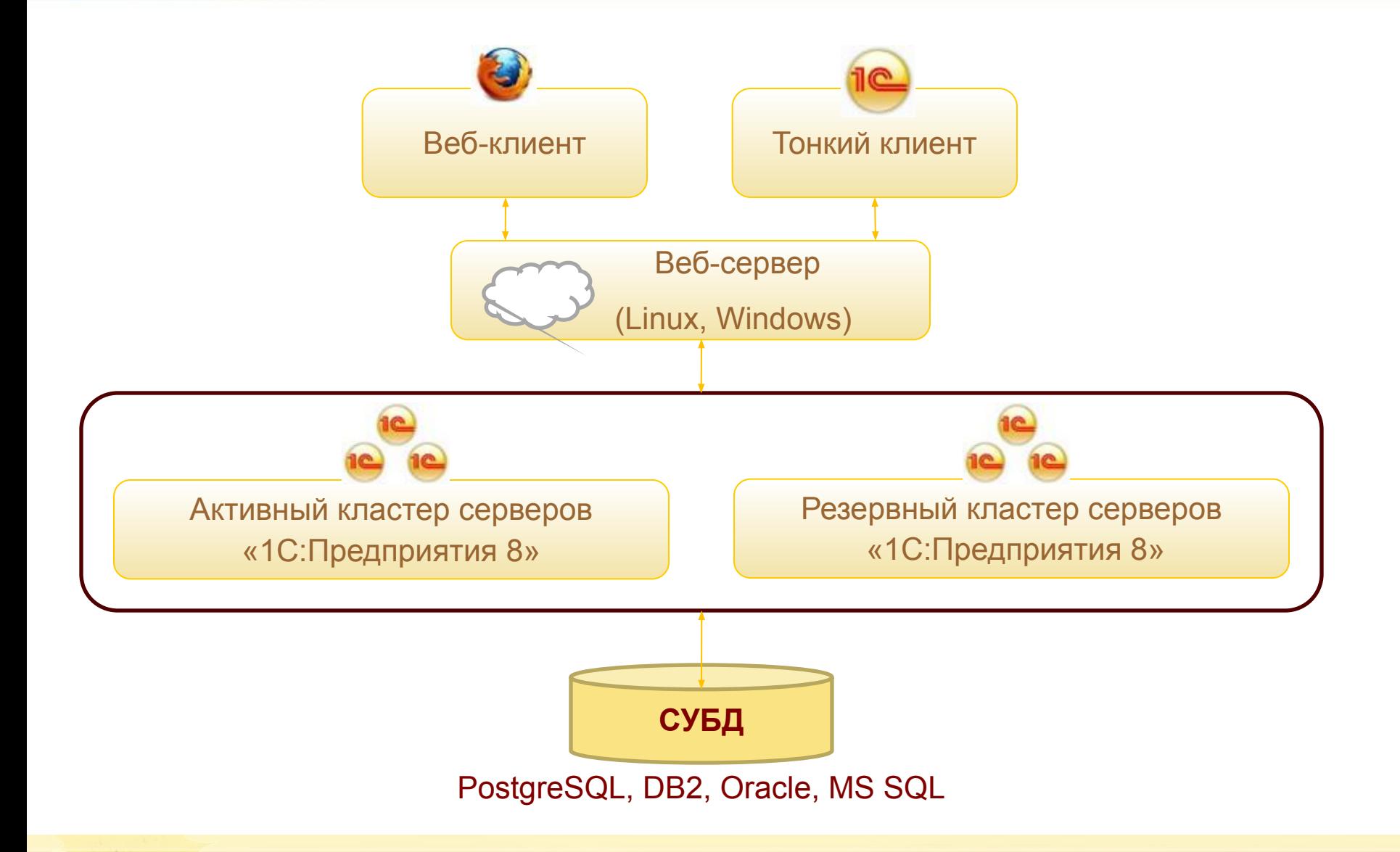

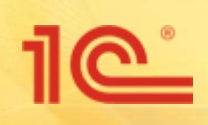

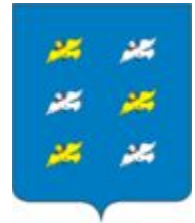

- Администрация муниципального образования город Торжок
	- Клиент-серверная архитектура
	- В качестве СУБД использован MS SQL сервер
	- Внедрение осуществлено в строгом соответствии с инструкцией по делопроизводству
	- 50 рабочих мест
	- 200 000 документов в год
	- Все документы сканируются
	- Внедрение курировал заместитель главы администрации Самошин Олег Алексеевич

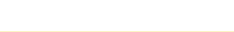

# **Схема документооборота**

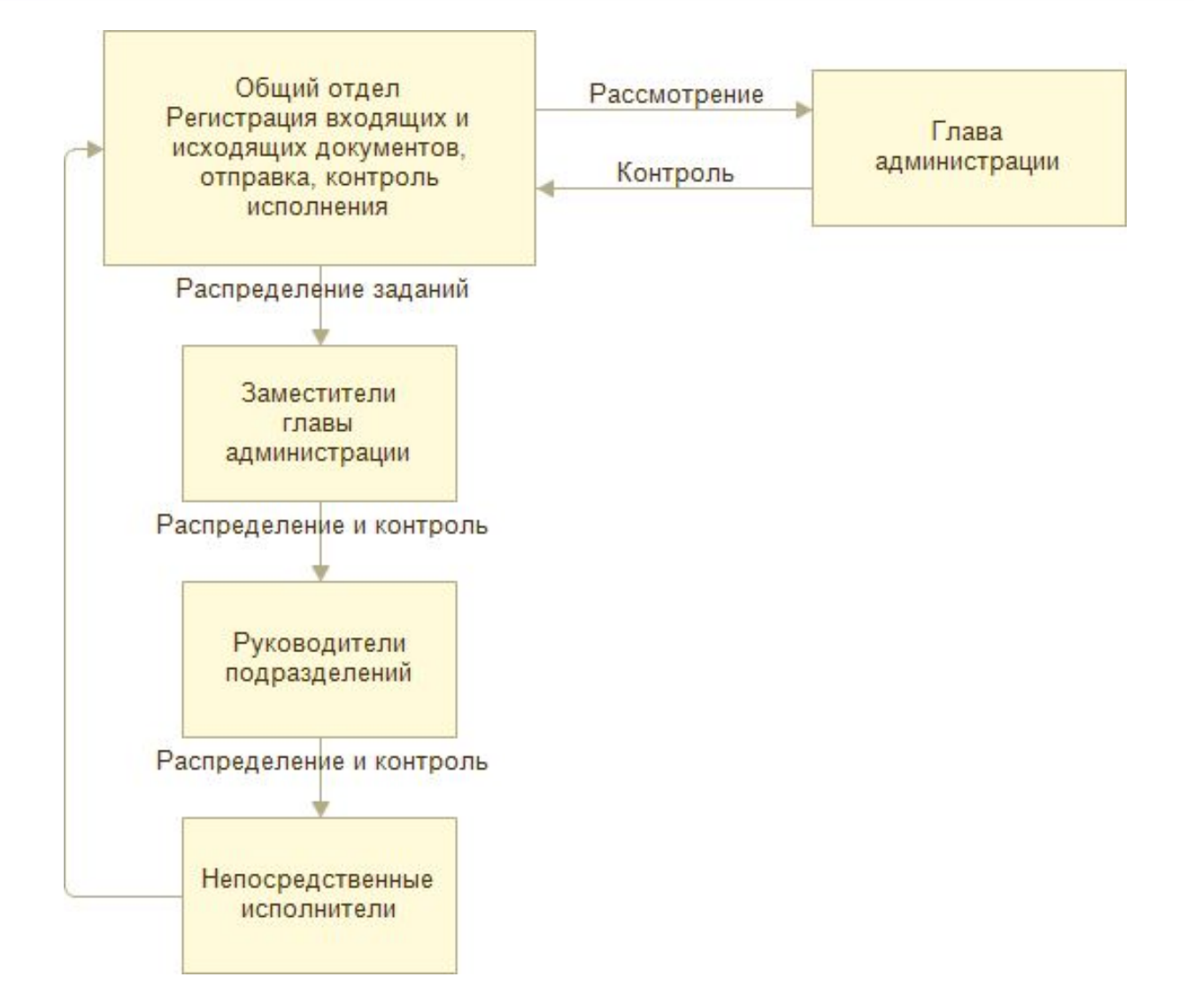

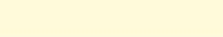

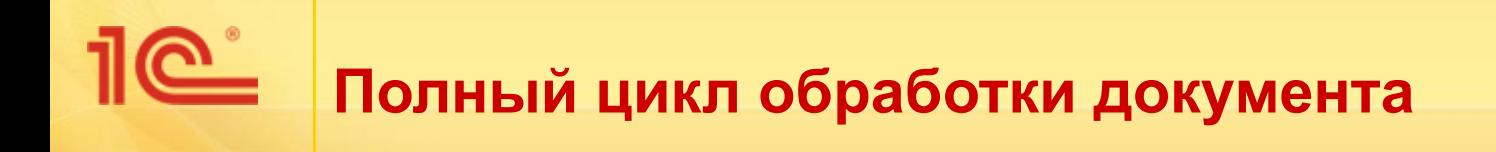

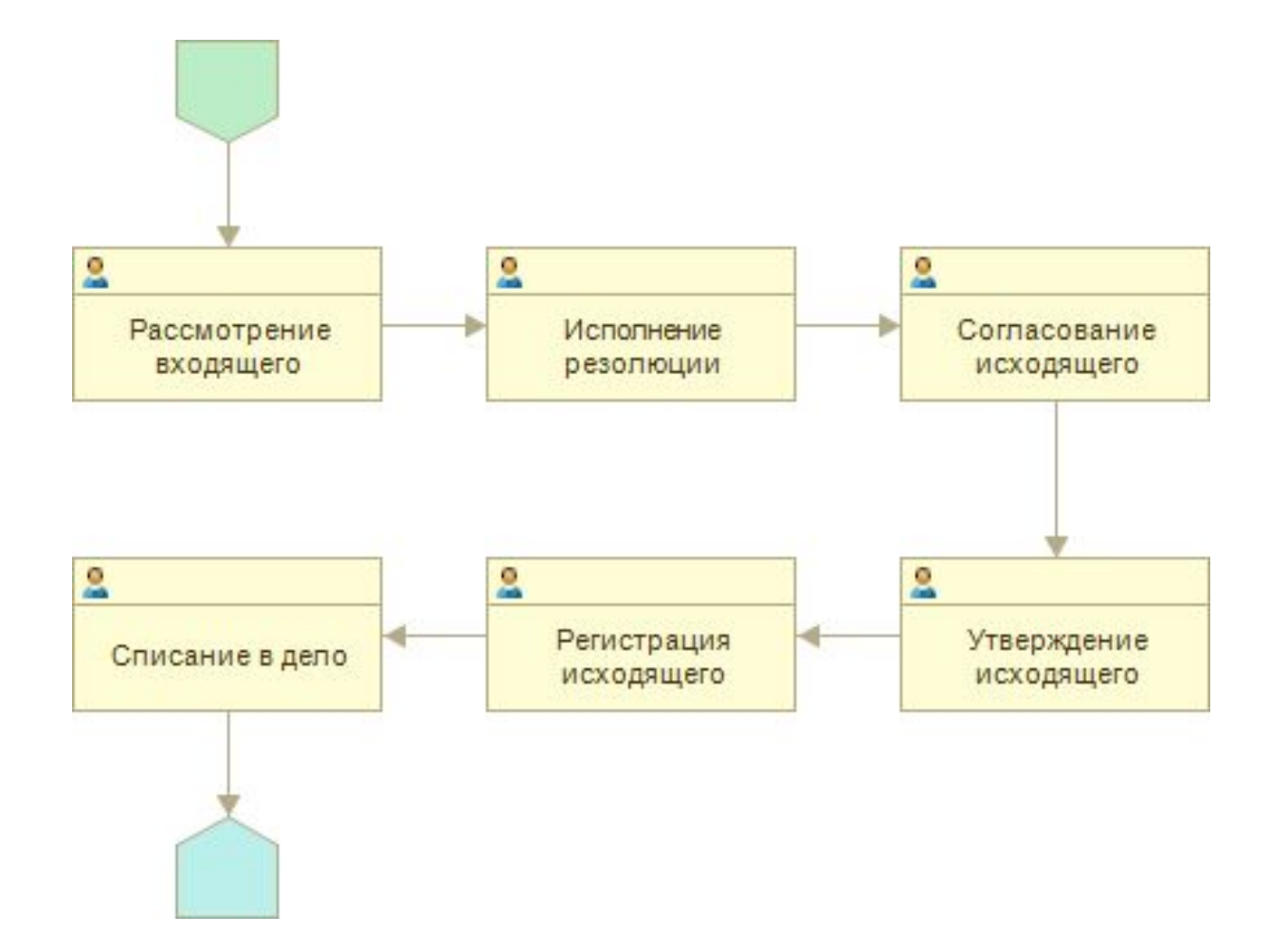

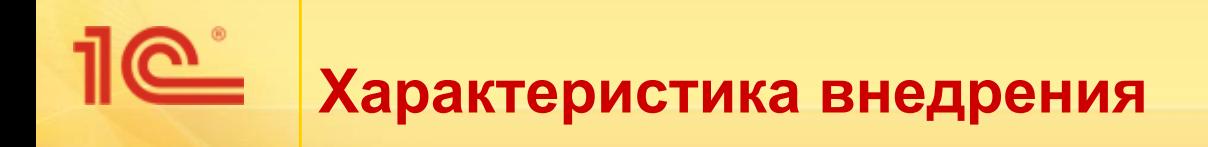

- Сколько времени заняло
	- Обучение
		- был выделен месяц
		- за этот срок была подготовлена приемная
		- у остальных отдельное обучение «не пошло», обучались потом «в процессе работы»
- **Внедрение** 
	- работа продолжается
	- от момента обращения клиента до запуска прошло 2 месяца

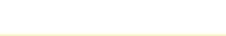

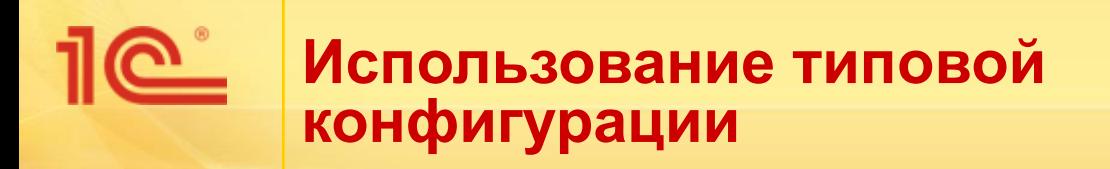

- При внедрении использована типовая конфигурация 1С: Документооборот 8
	- Стандартные справочники
	- Стандартные формы документов
	- Стандартные бизнес-процессы
	- Стандартные отчеты
	- Стандартные права доступа
- С некоторыми изменениями

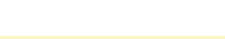

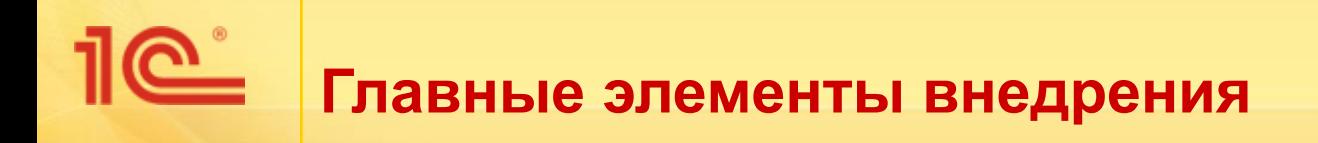

- Основными пожеланием клиентов при внедрении были:
	- экономия рабочего времени при работе с документами;
	- более детальный учет документов и их исполнения.

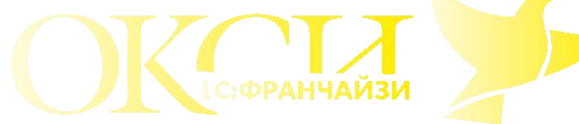

«В связи с этим мы старались минимизировать количество действий при работе с документами и бизнес-процессами, а так же добавляли функции дополнительного контроля исполнителей и сроков исполнения документов.»

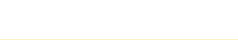

# **С Что было сделано на внедрении**

- Отображение документов разным цветом
- Введено понятие «остаточного срока горячих документов»
- В рег.номер добавлен индекс номенклатуры дел
- Добавлена регистрация нескольких корреспондентов в карточке исходящего документа
- И другие

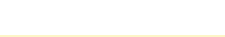

## <u> 11 Canad</u> **Цветовое оформление документов**

- Документы в журнале они отображены разными цветами:
	- **черный документ в работе**
	- зеленый документ помещен в дело
	- красный срок исполнения вышел или подходит к концу

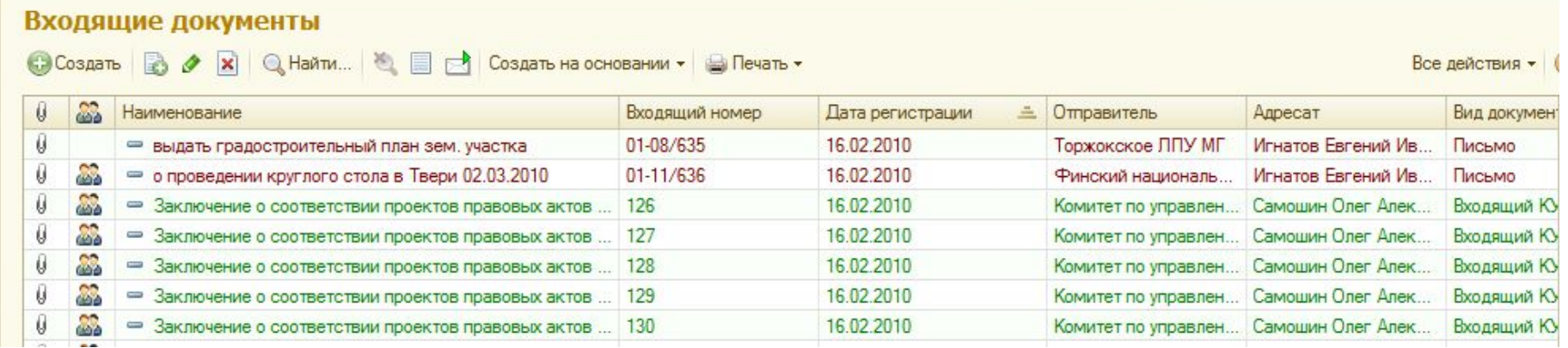

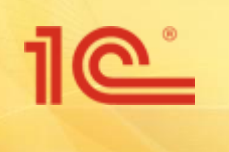

### **Использование номенклатуры дел в регистрационном номере**

- Добавлено поле «Номенклатура дел»
- Изменены правила формирования регистрационного номера

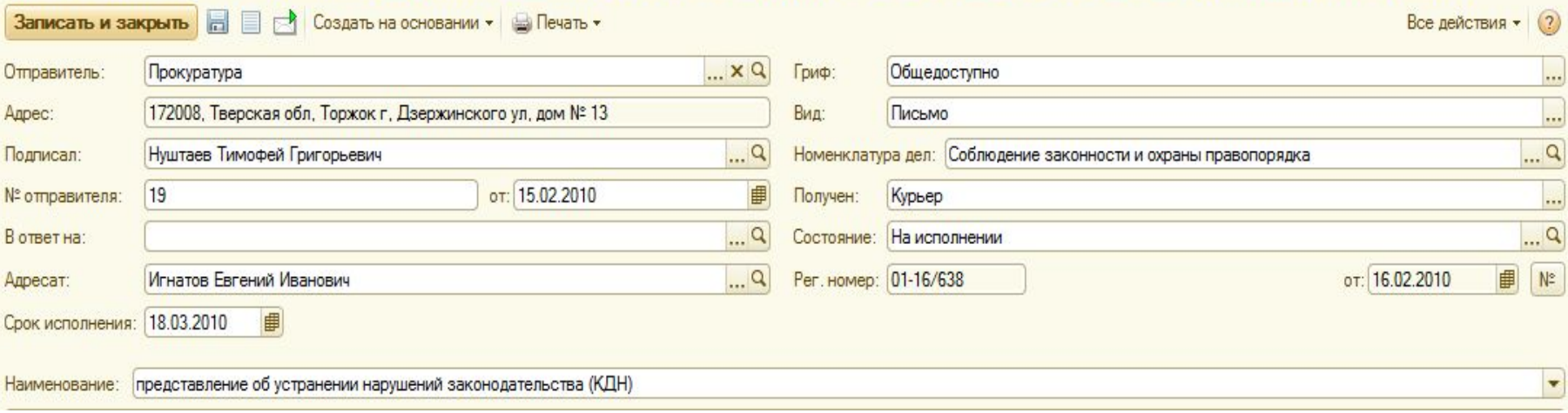

представление об устранении нарушений законодательства (КДН) (№ 01-16/638 от 16.02.2010) (Входящий документ)

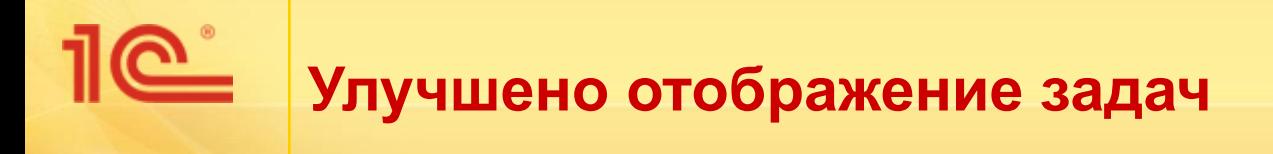

- Группировка по виду задачи
- Отображение новых задач жирным шрифтом

### Мои задачи (84)

• (+) • Найти... • • • • Сгруппировать по •

Все действия -

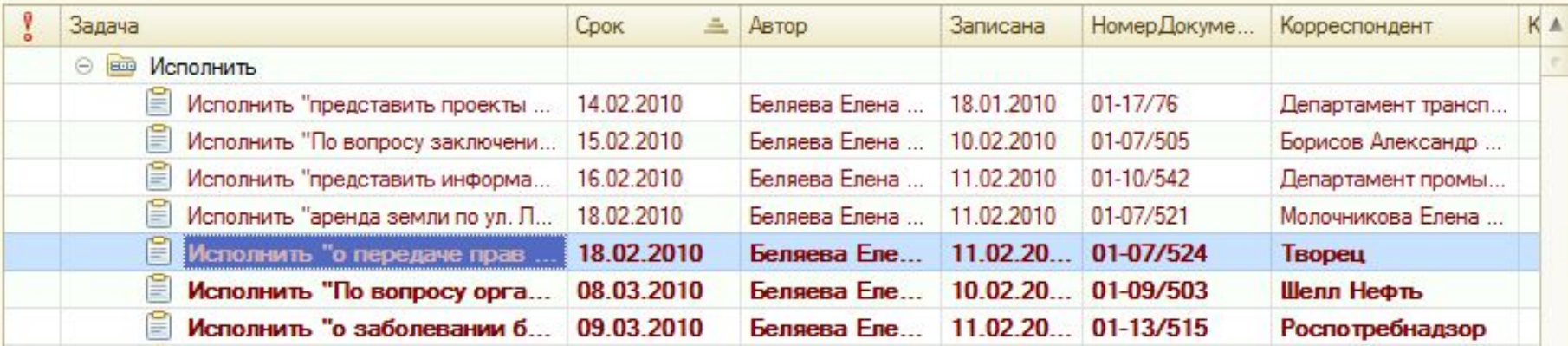

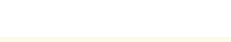

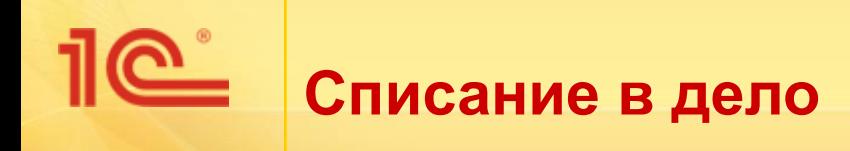

- Типовая конфигурация не дает списать документ в дело если по нему есть невыполненные задачи
- На внедрении это правило оказалось слишком жестким и было изменено
	- Списать в дело можно всегда
	- При списании в дело все невыполненные задачи автоматически отмечаются как выполненные

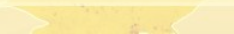

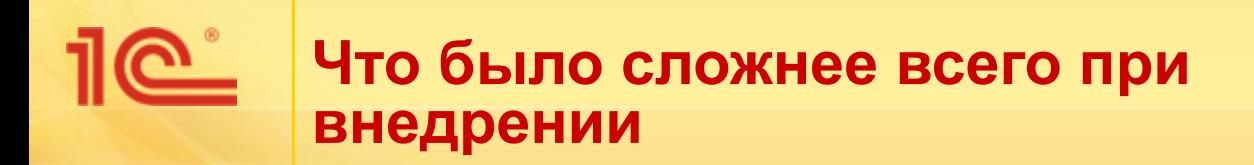

- Доказать, что это нужно
	- Сначала воспринималось тяжело (рядовыми сотрудниками)
	- Приходилось много объяснять, что ничего не будет теряться, что будете знать где, что и у кого находится
- На первой стадии пришлось дублировать бумажную работу и ведение учета в электронном виде
- Многие пользователи не умеют работать на компьютере

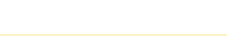

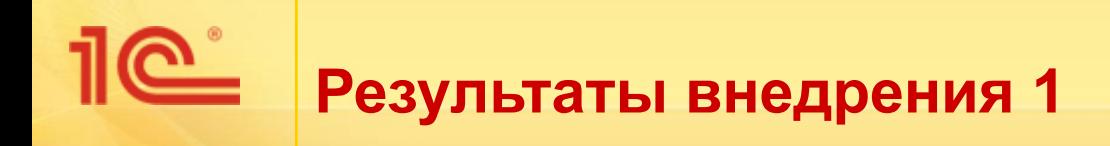

- На любом этапе можно узнать
	- Где документ,
	- Кто с ним работает
	- Кто задерживает исполнение
- У каждого документа есть сроки
- Ранее были постоянные задержки теперь этого нет
- Очень удобный поиск
- Очень удобная рассылка по почте
- Удобная и быстрая регистрациядокументов

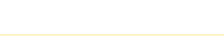

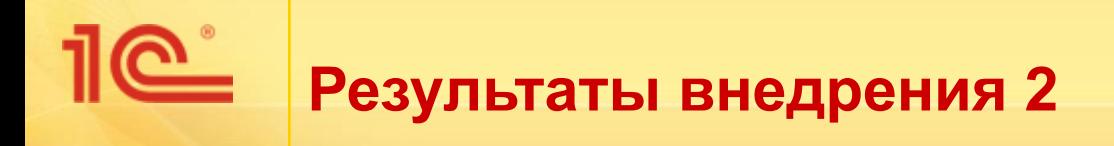

- Какие внутренние проблемы были вскрыты при внедрении
	- **Учет документов ведется не по ГОСТам а «по своему»** 
		- поэтому старались подстроиться (терминология, процессы, порядок работ)
- До сих пор осталась проблема «нервы» от большого количества задач в списке «Мои задачи»
- Благодаря 1С:Документообороту 8 много раз «ловили» людей, которые не исполняют свои задачи в срок
	- Поэтому со временем доверие к системе выросло
- **■ По состоянию на сегодня возвращаться к прежней схеме никто не хочет!**

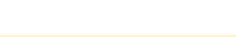

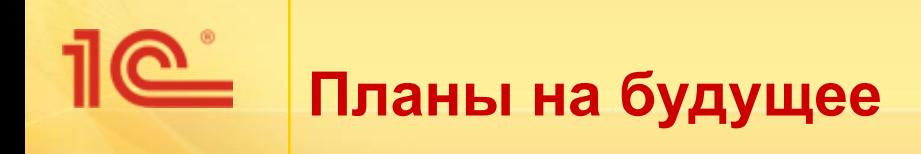

- Распределенная база
	- В разных отделах разные правила регистрации поэтому в перспективе будет распределение по нескольким базам
- «Электронная приемная», работающая через Интернет
- Использование ЭЦП при подготовке документов

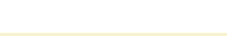

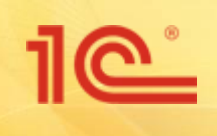

- Вопросы можно задать сейчас или после на нашем стенде в фойе
- **На стенде также можно посмотреть 1С:** Документооборот 8 в действии

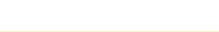

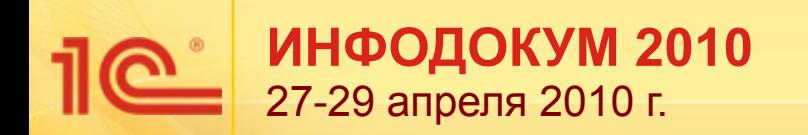

# **1С:Документооборот 8 Состояние дел и планы**

**Спасибо за внимание!**

**Александр Безбородов Руководитель отдела разработки программ документооборота**